## **Positive Workplace Habits – Storyboard (Draft 1) for Review**

**Course Introduction:** Course will have a storyline: "One day at the office" where the learner would have to make choices using the real-life scenarios throughout the course. The eLearning module will provide the learners with an Avatar, from who they can seek help at any point before answering questions. Avatar also will provide additional theories and helpful information to build upon the learner's knowledge. The learner will be rewarded gamified style points each time he or she answers the question correctly. At the end of the course, the learner will have the choice to retake questions or continue, based on the number of correct answers.

The purpose of this course is to decrease employees' turnover rate by 25% over the next year as employees utilize resources that encourage collaboration between peers and managers.

**Target Audience:** Current employees with 1-3 years of experience.

## **Course Objectives:**

- **•** Distinguish between a positive and negative work environment
- **•** Apply healthy work habits in a professional setting
- **•** Explain the importance of attitudes and values that help become more productive
- **•** Decrease personal social media and cell phone use

**Course Master Slide:** The course has Master Slide with custom Previous and Next buttons, and Master Question Slide with 5 money stacks reward. Stacks have to change state once the learner answers questions correctly and progresses through the course.

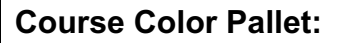

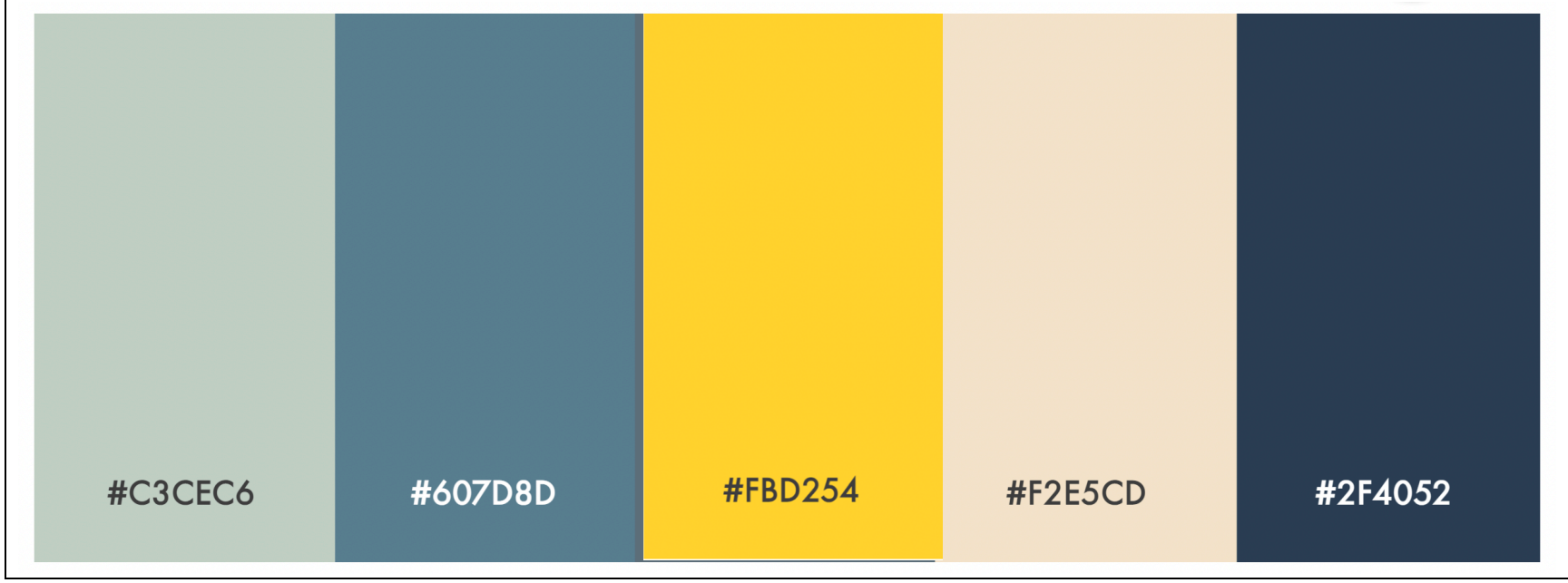

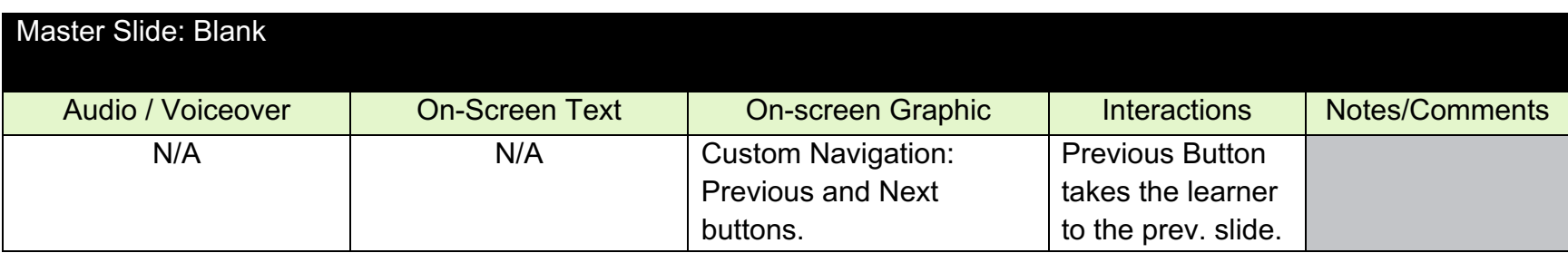

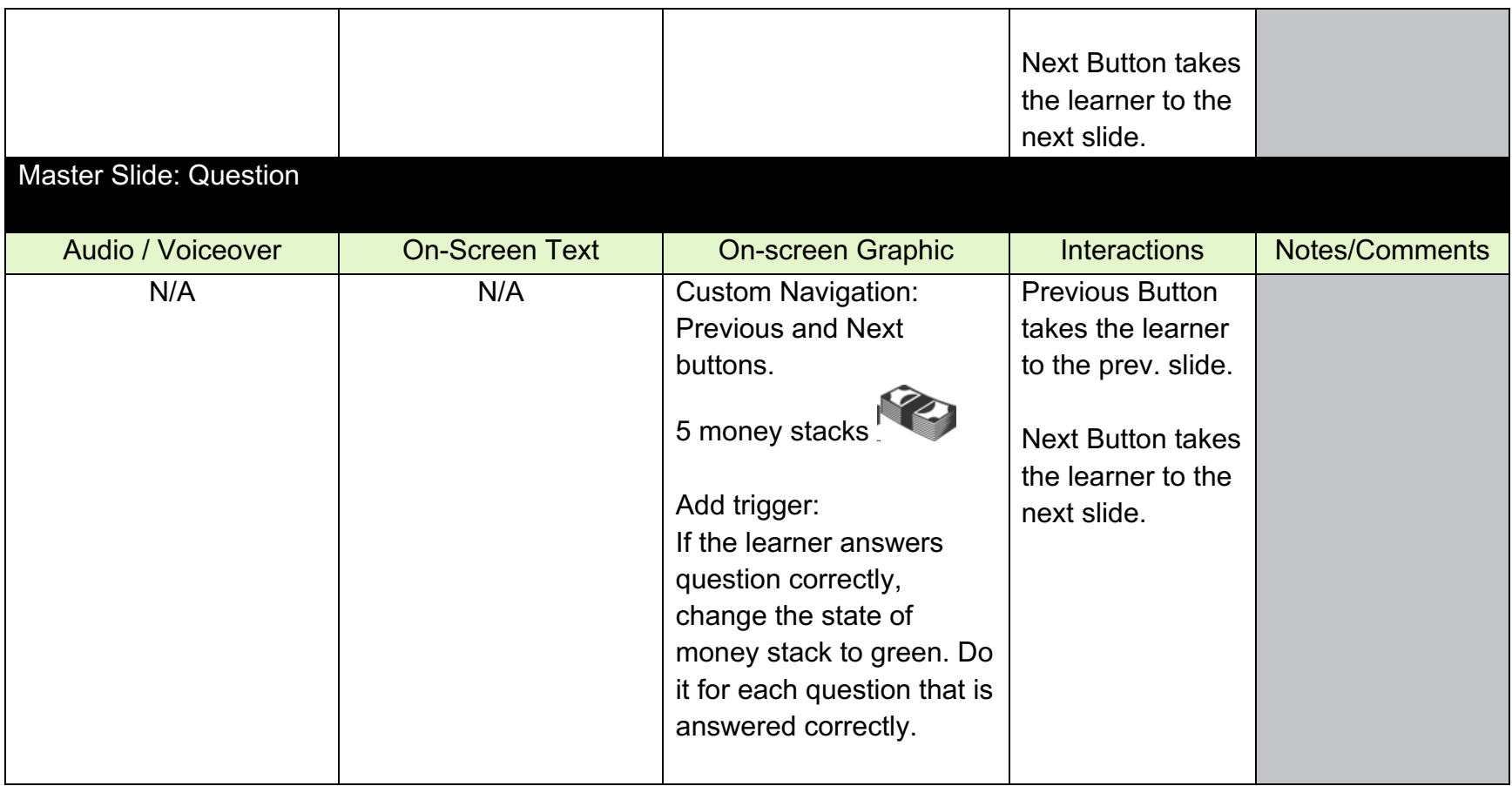

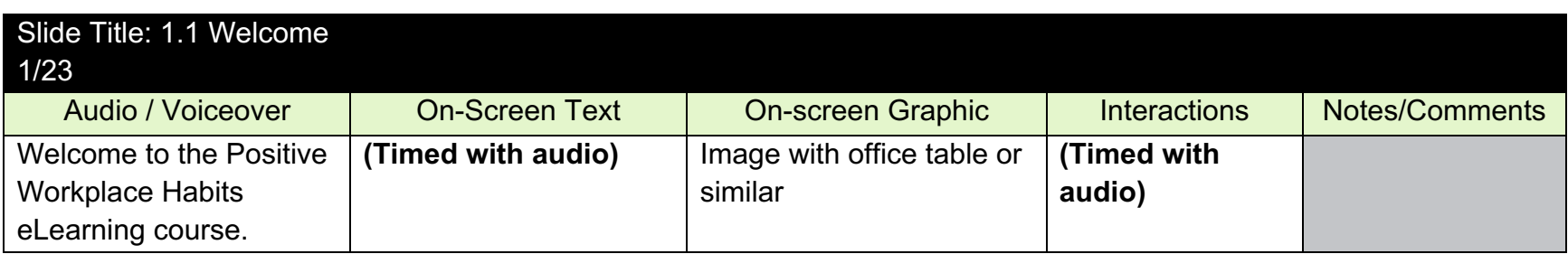

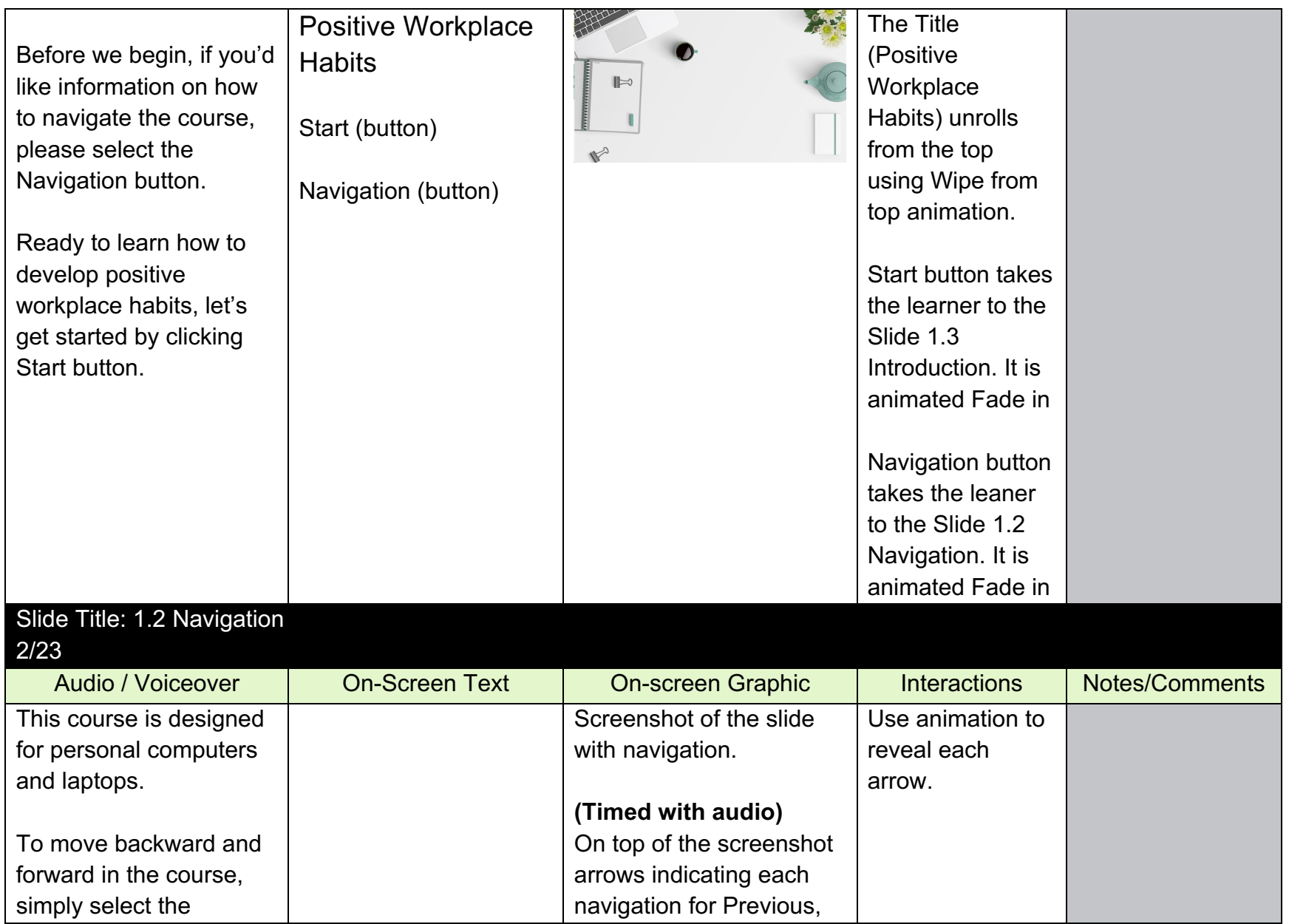

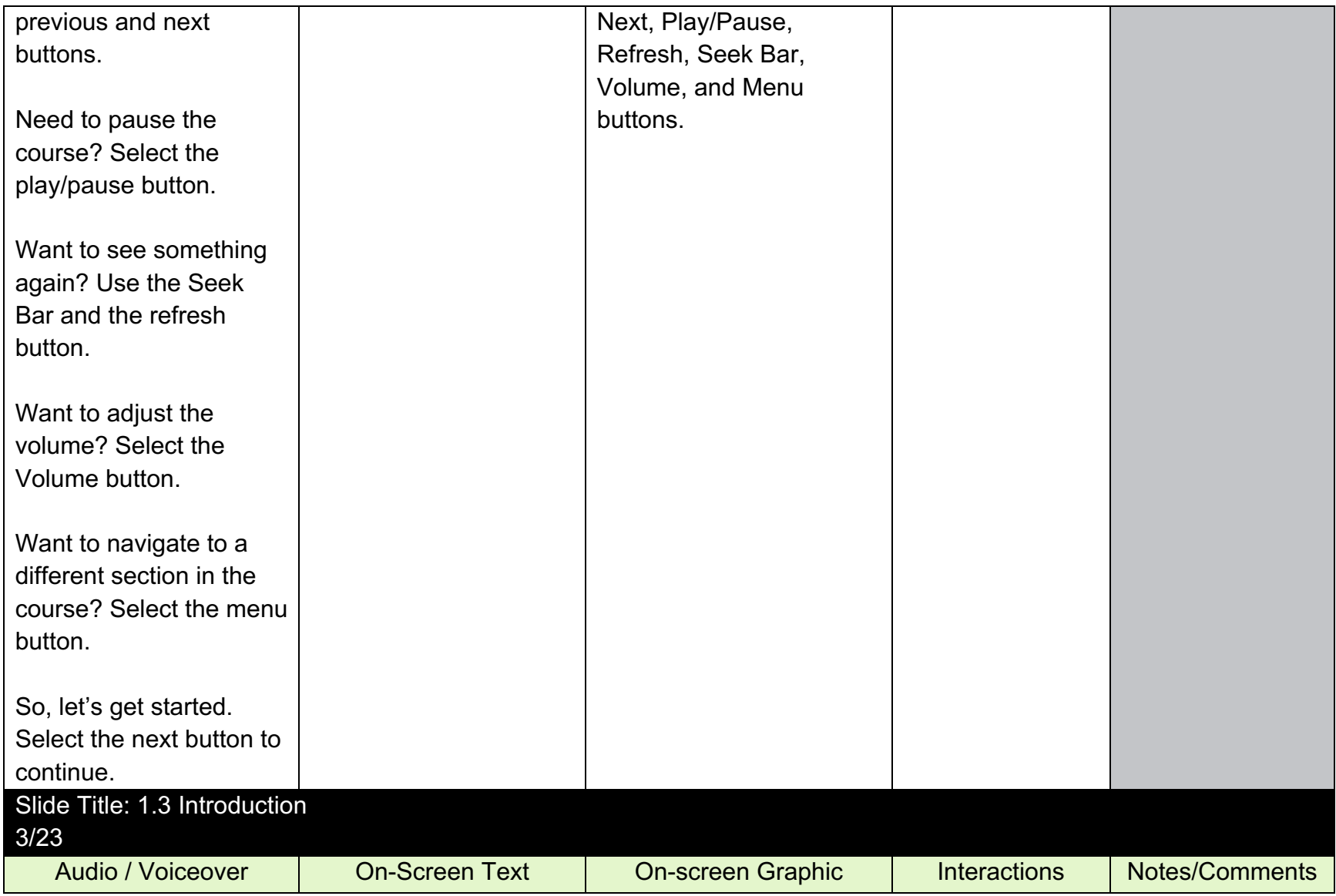

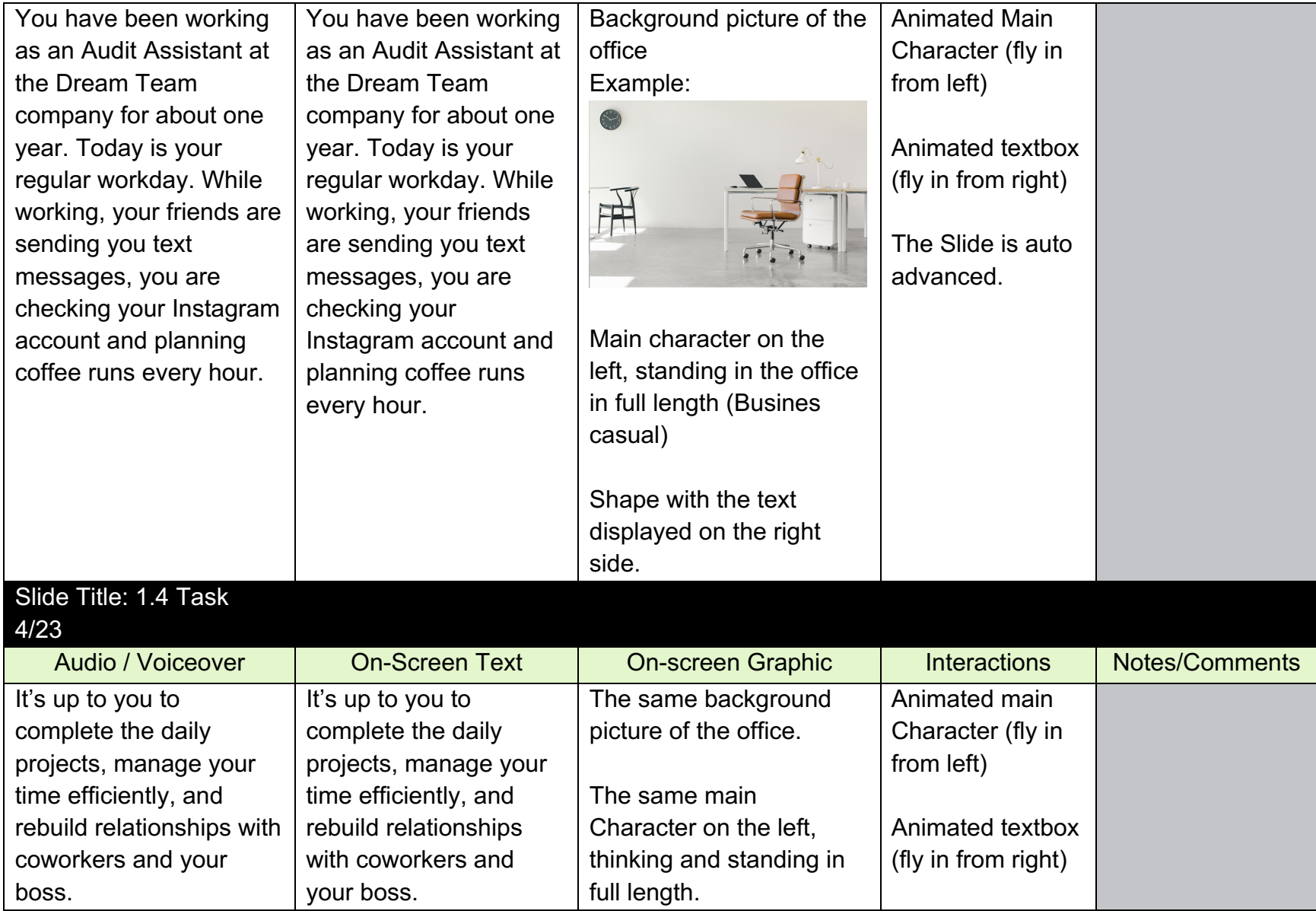

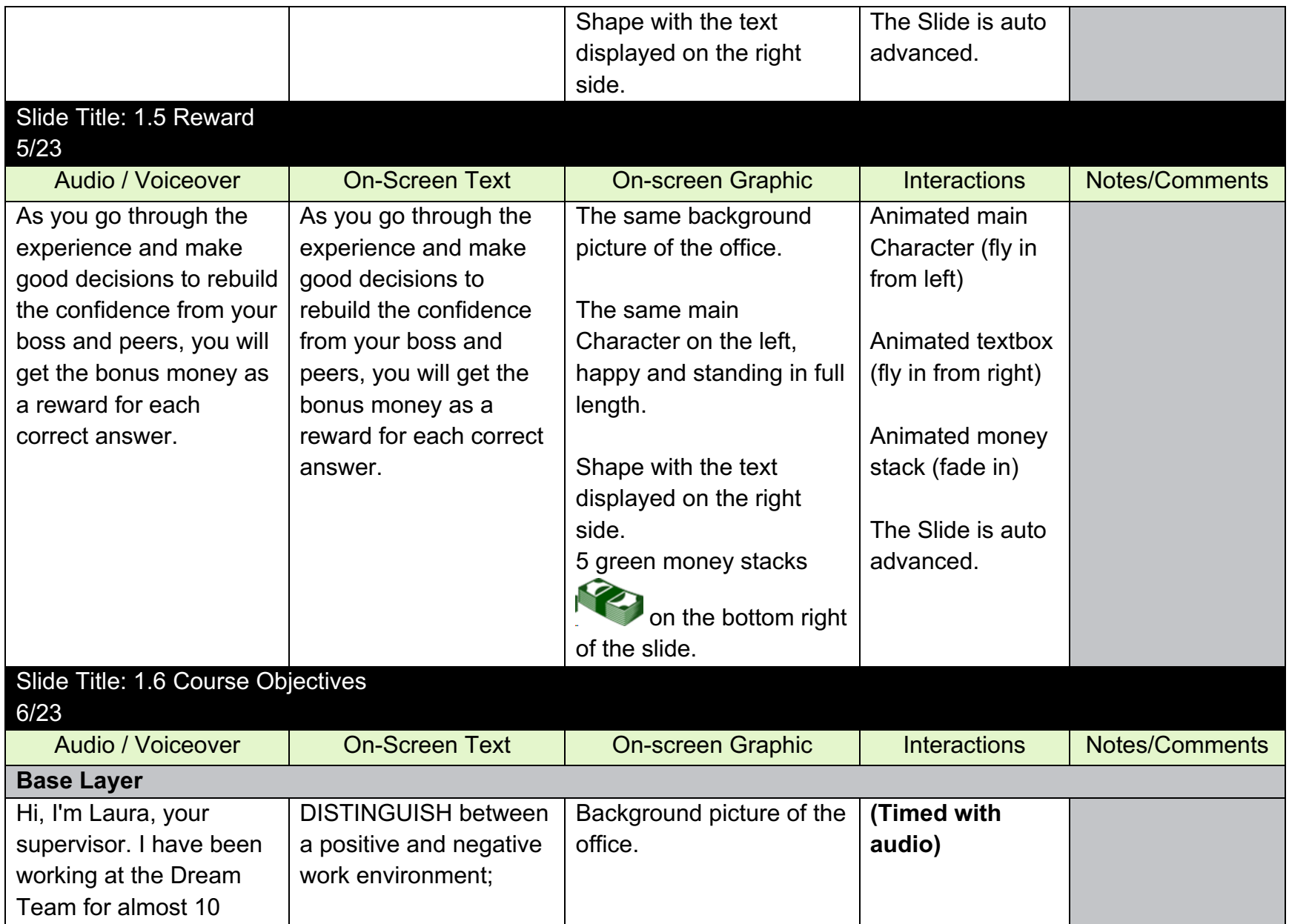

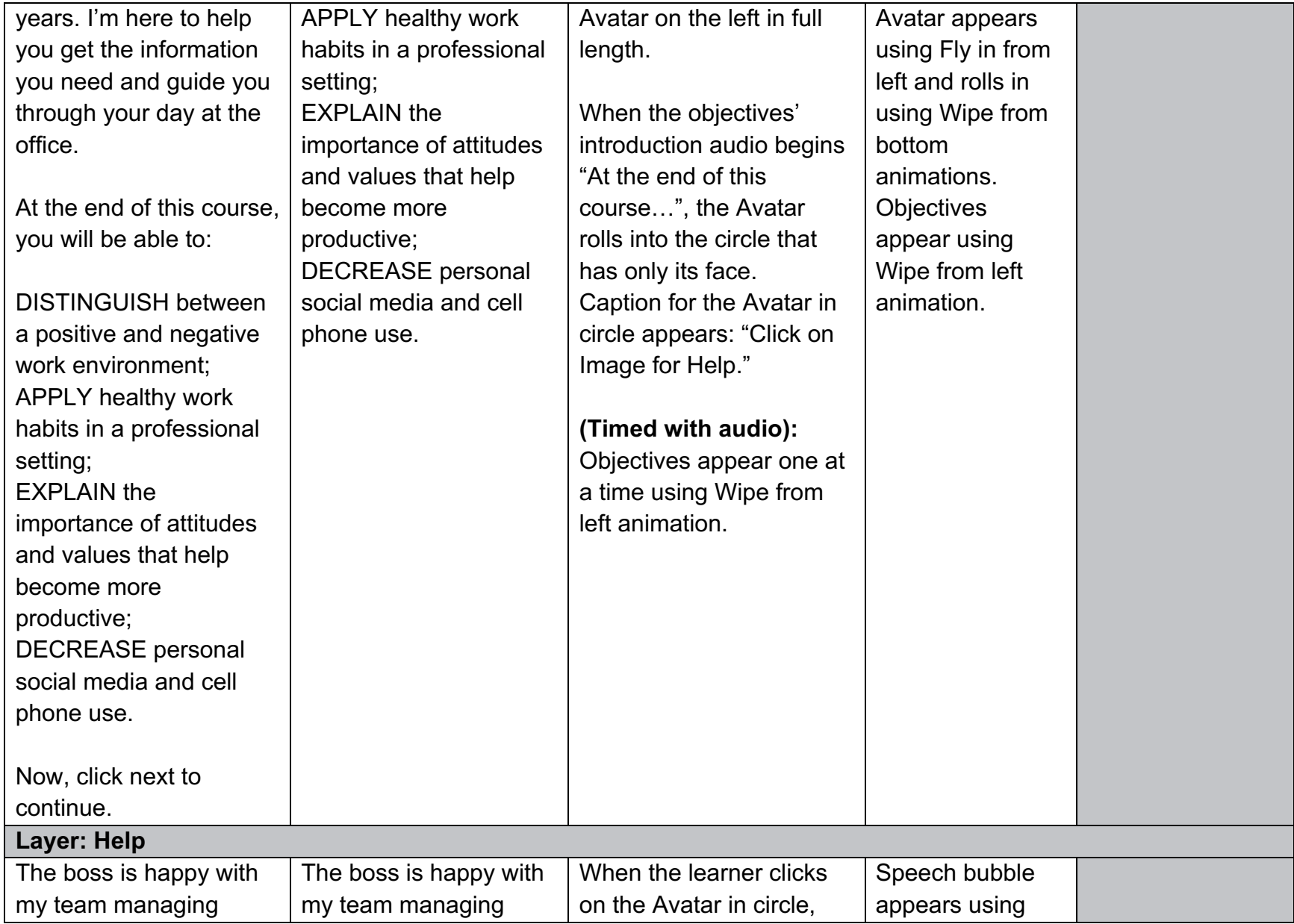

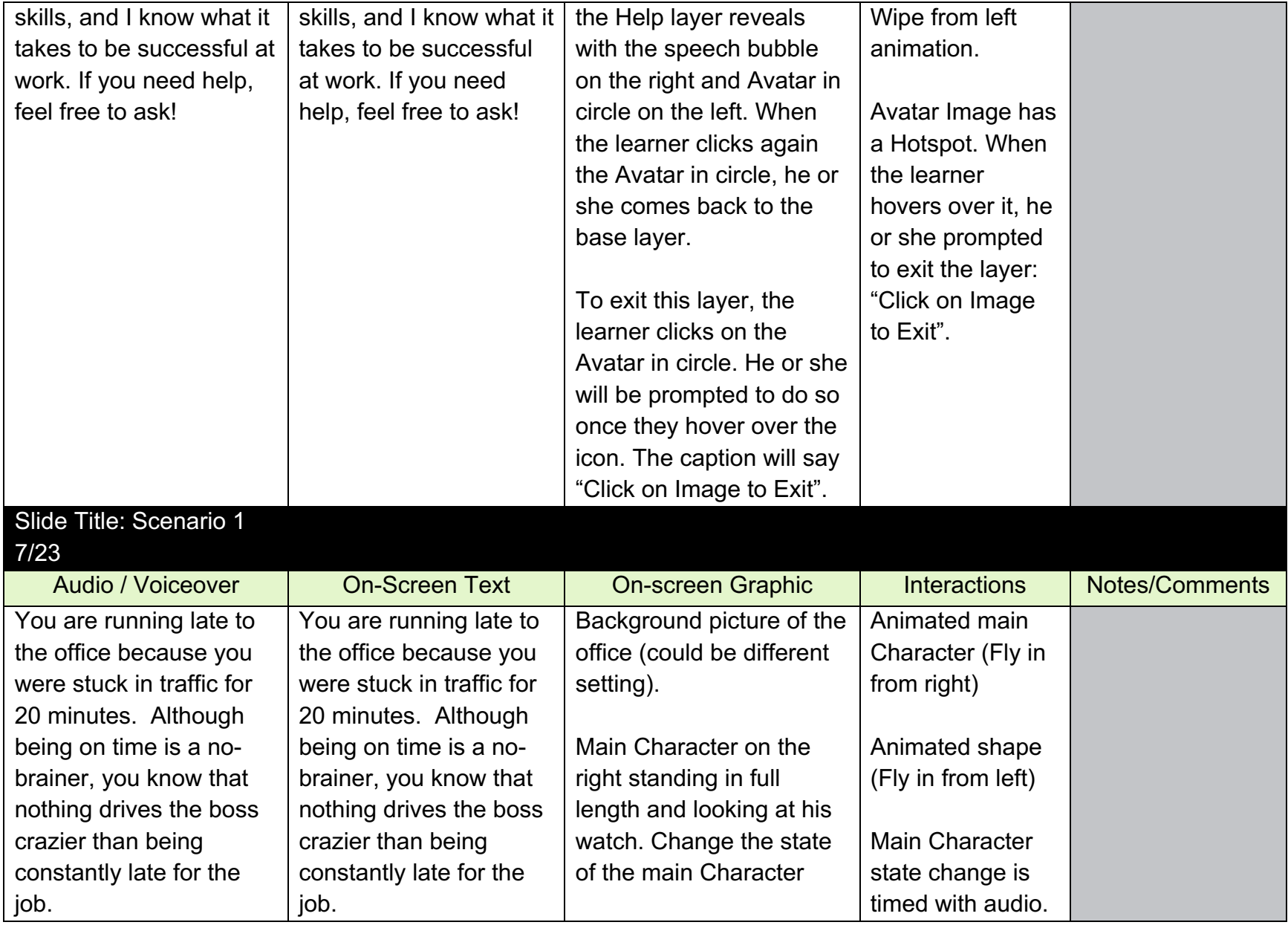

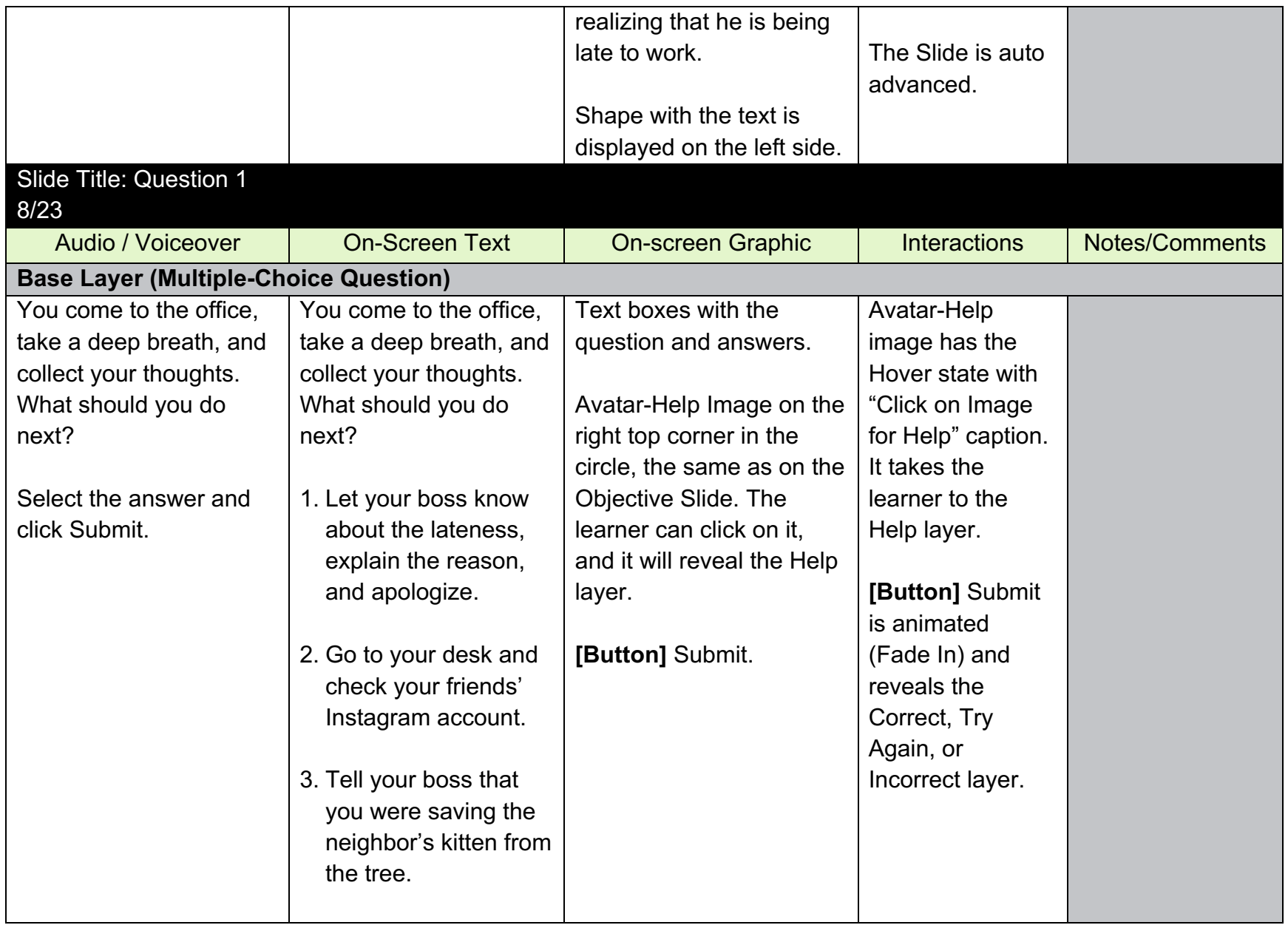

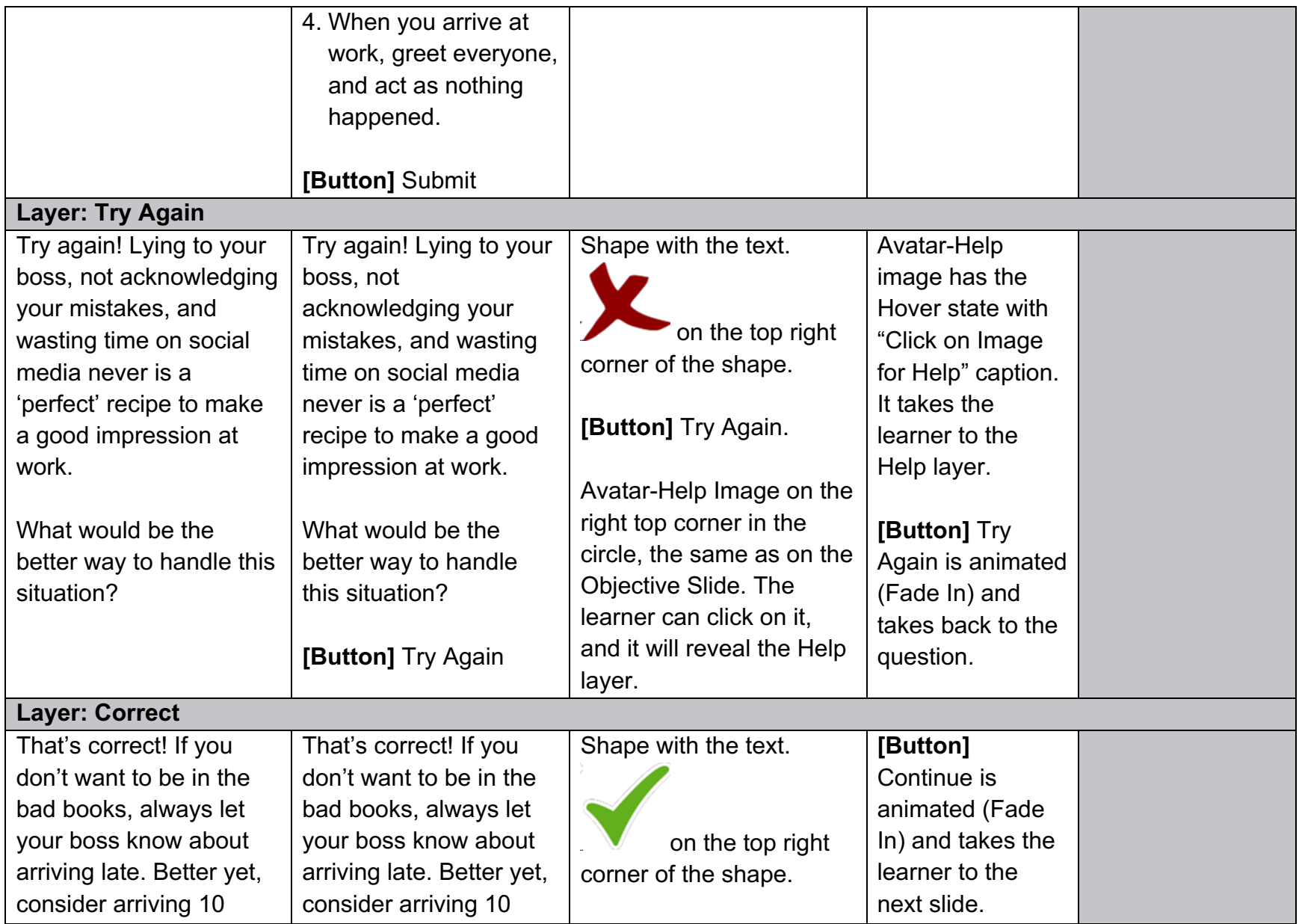

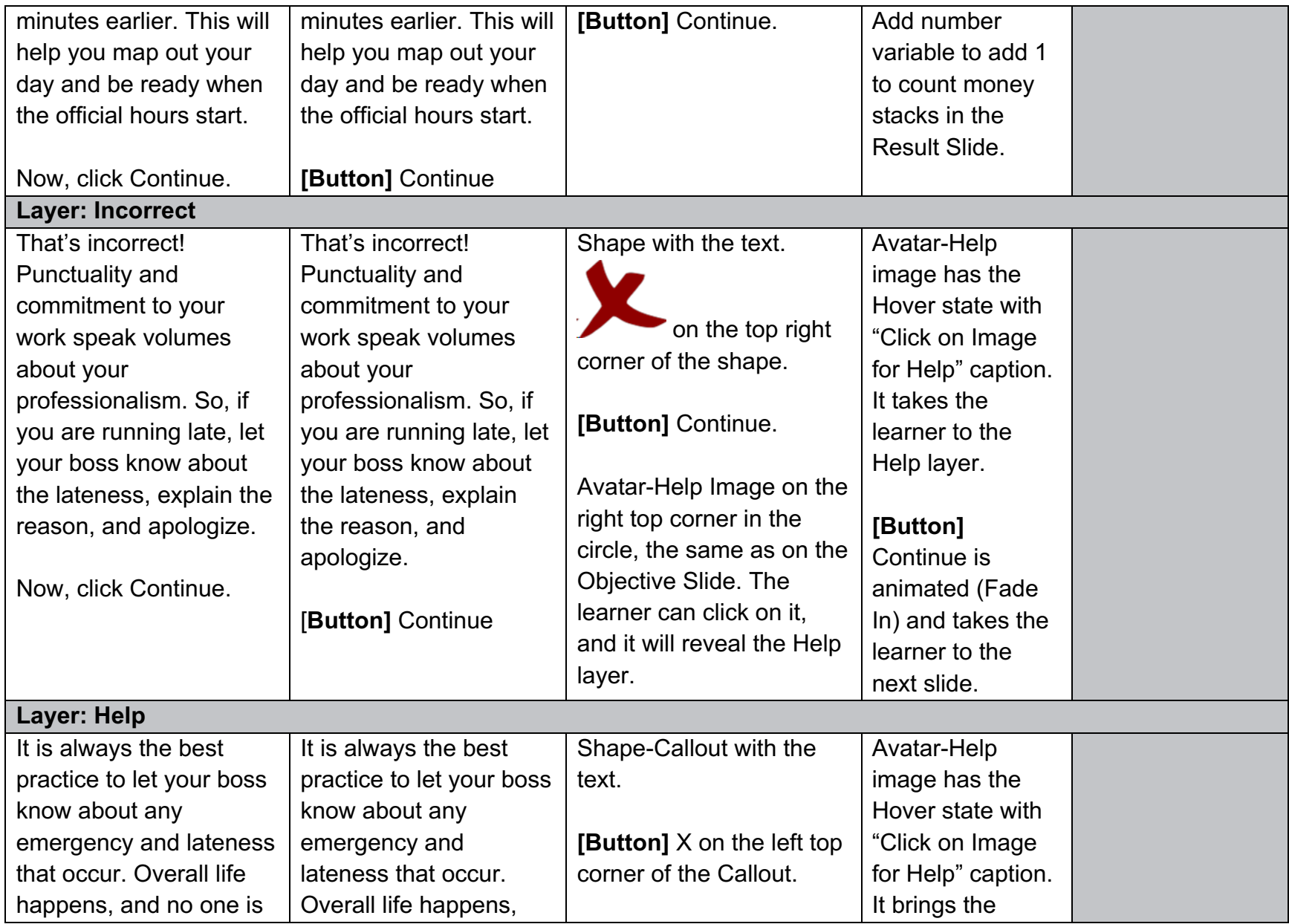

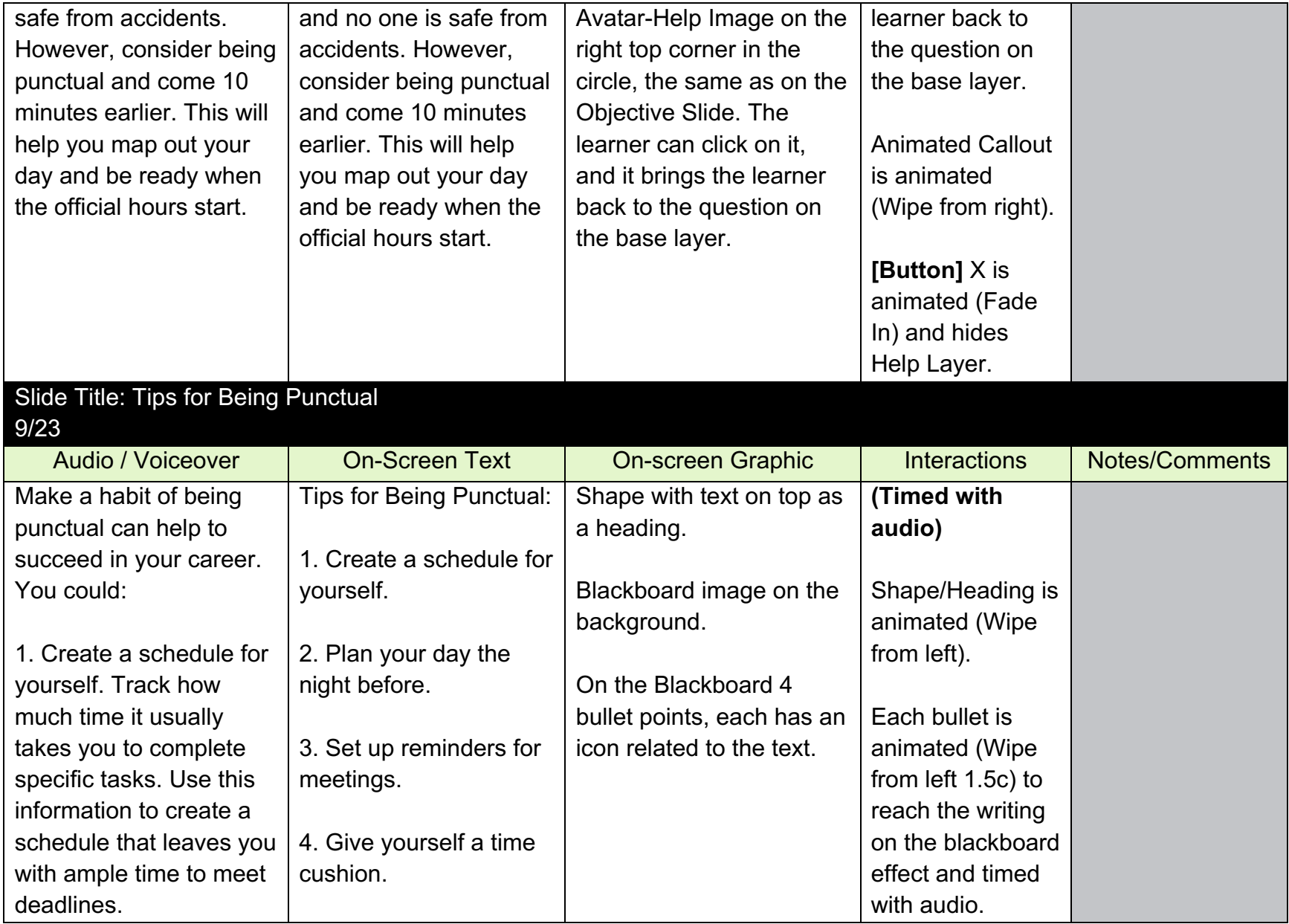

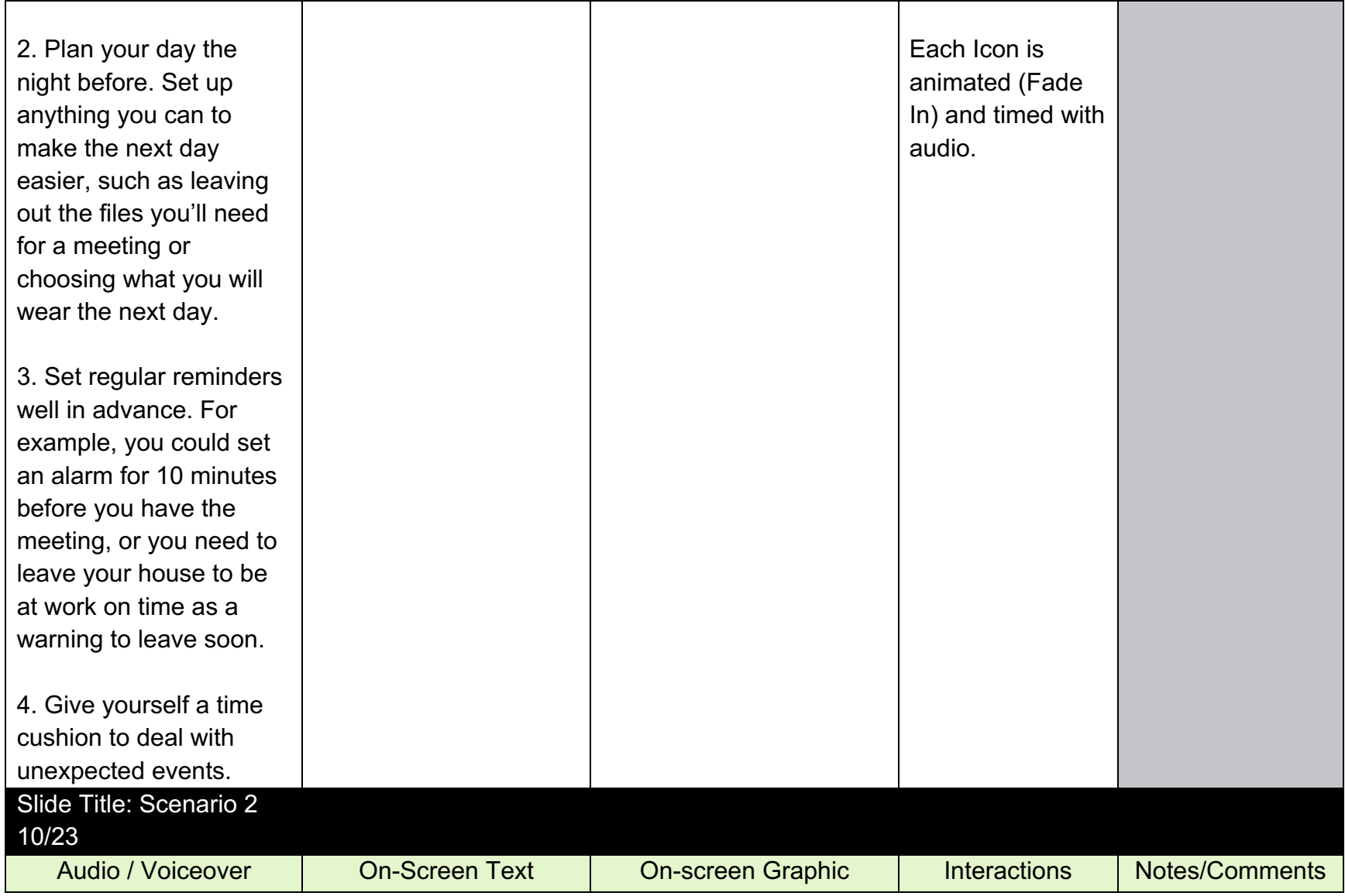

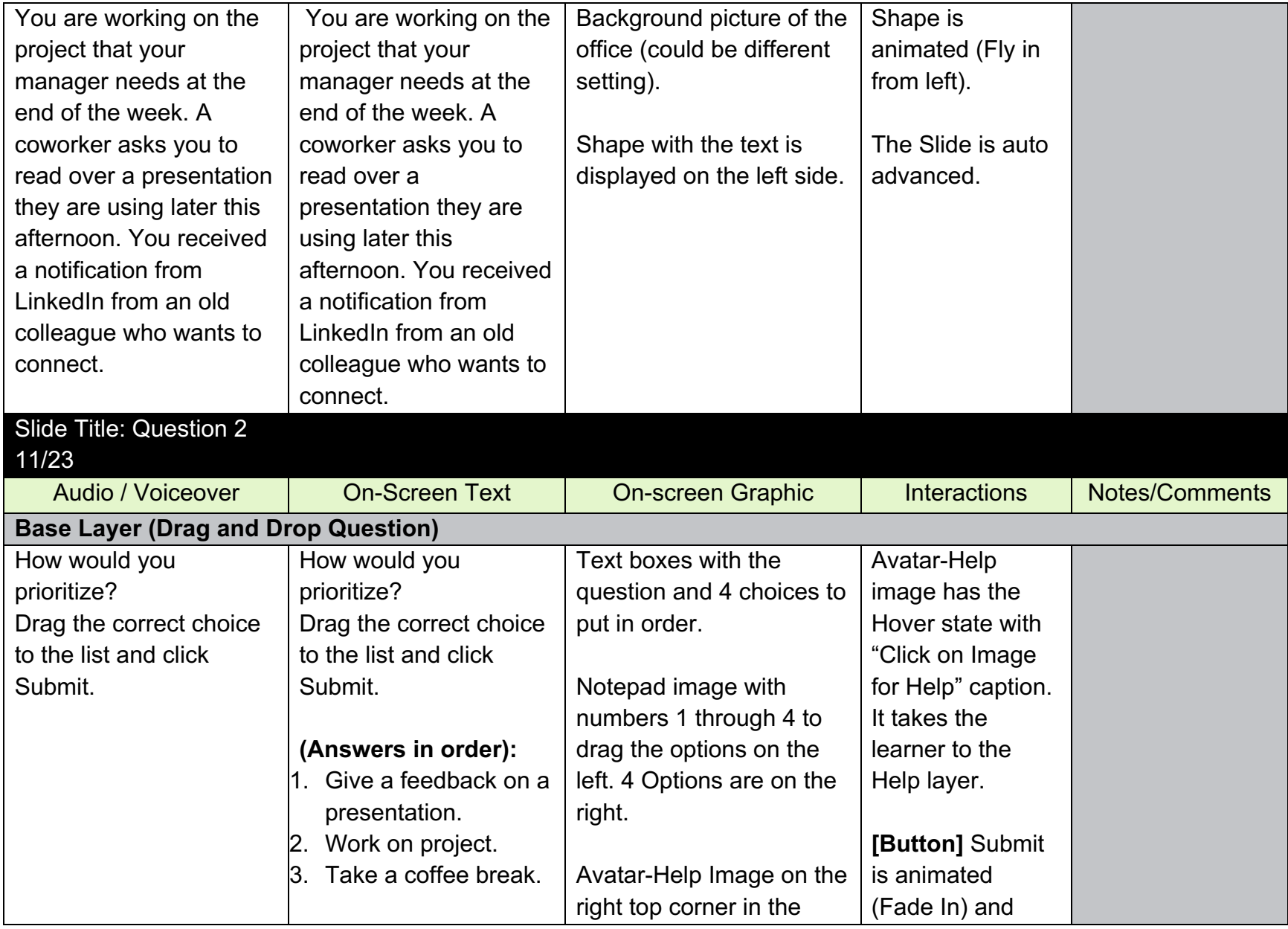

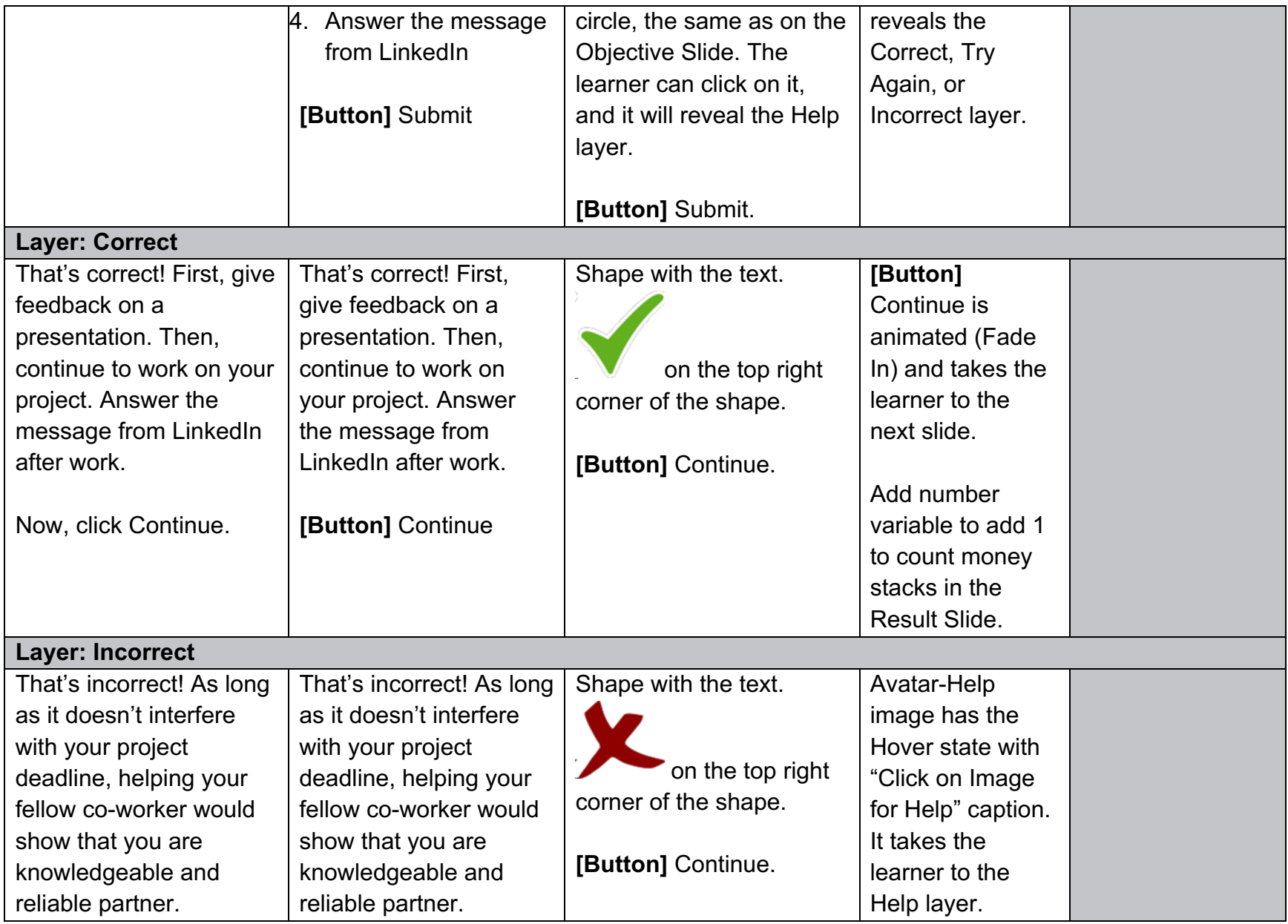

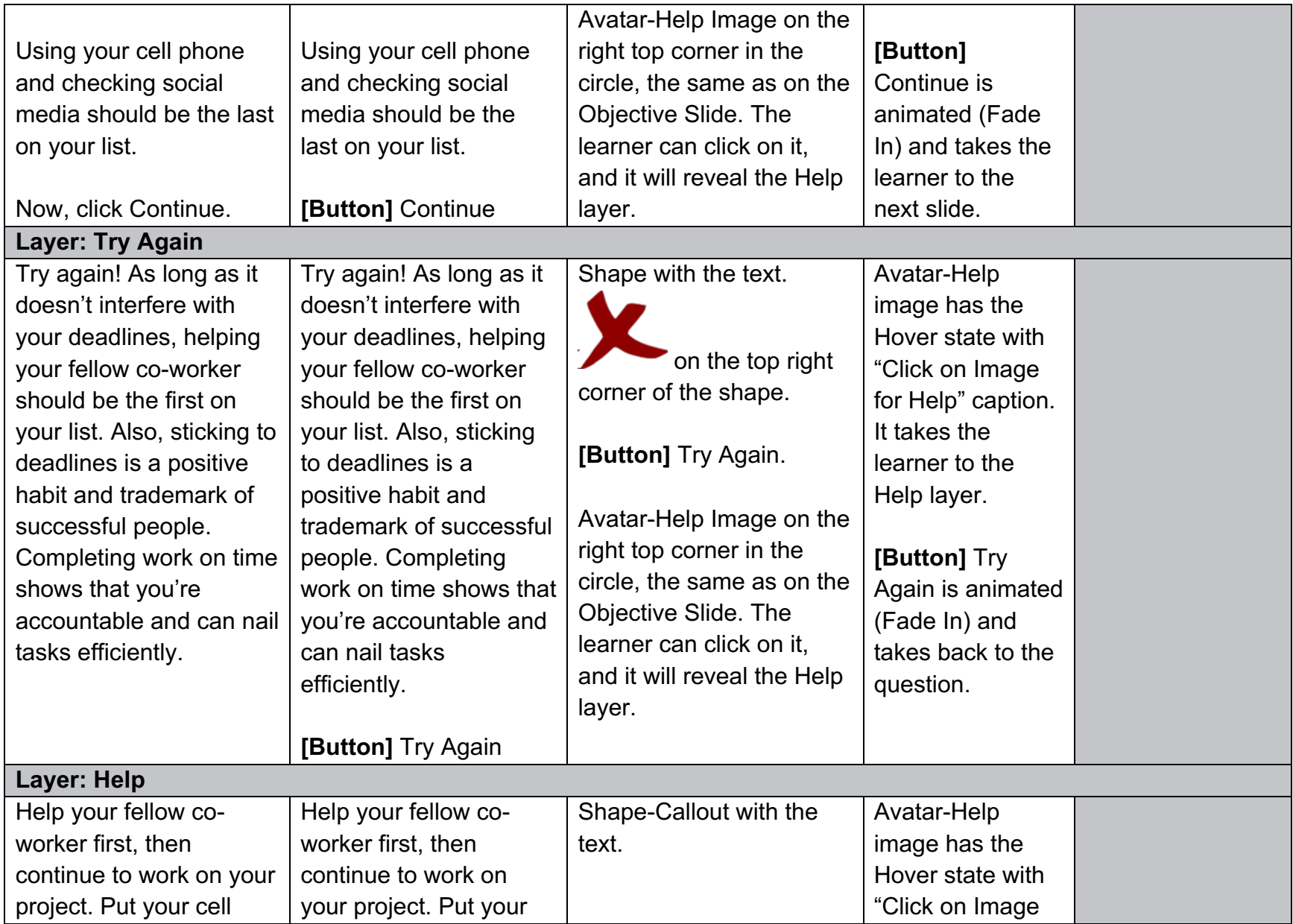

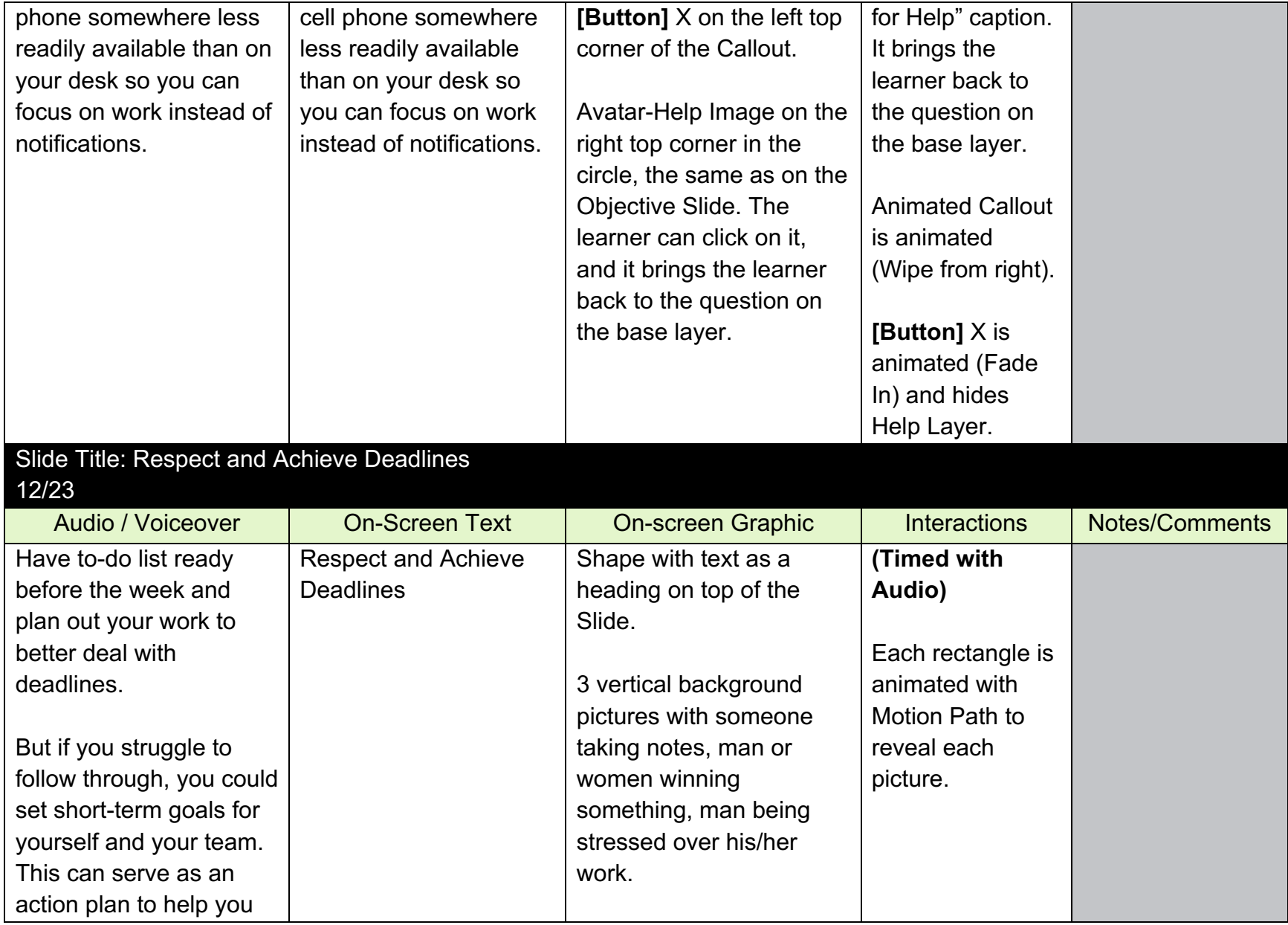

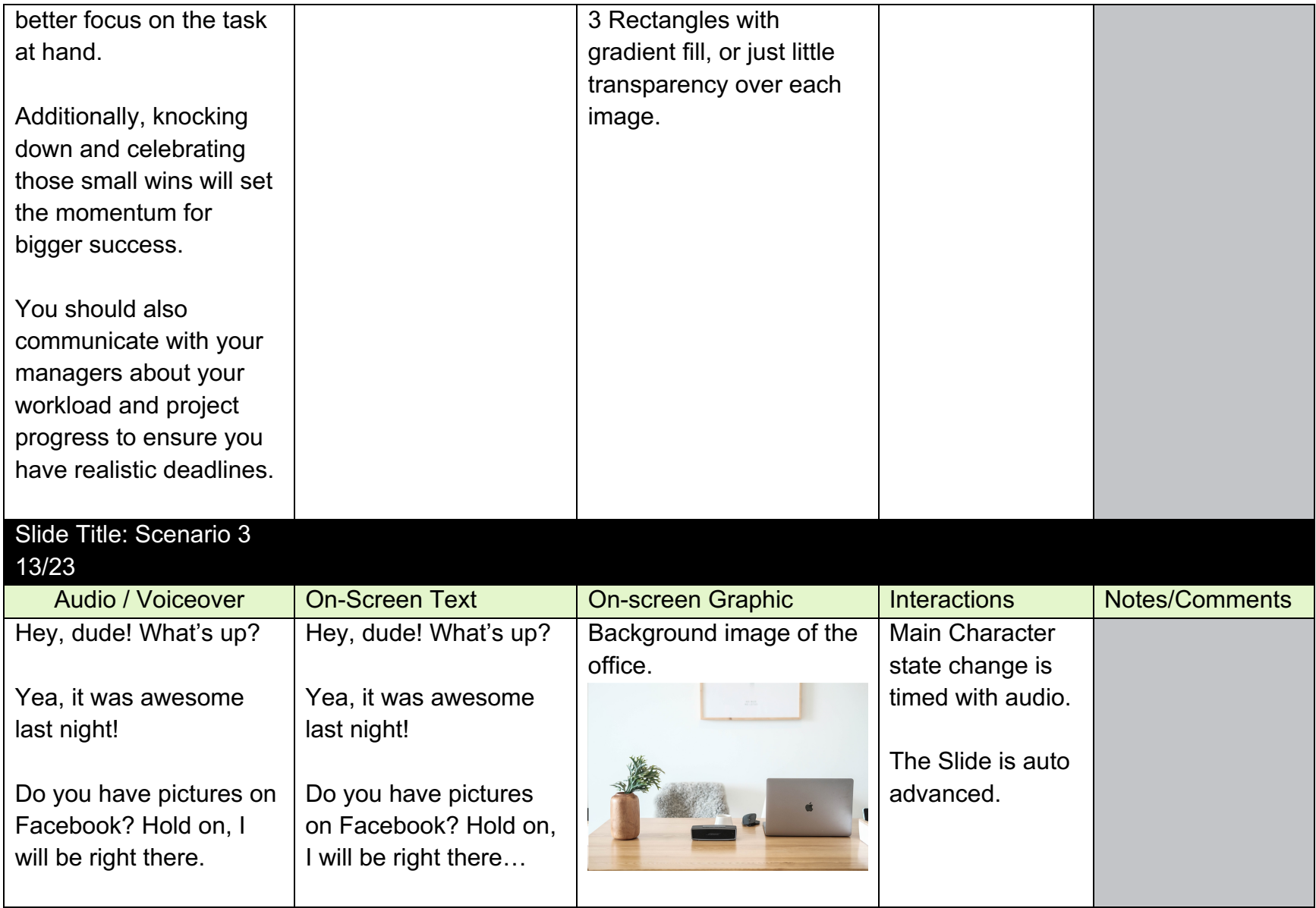

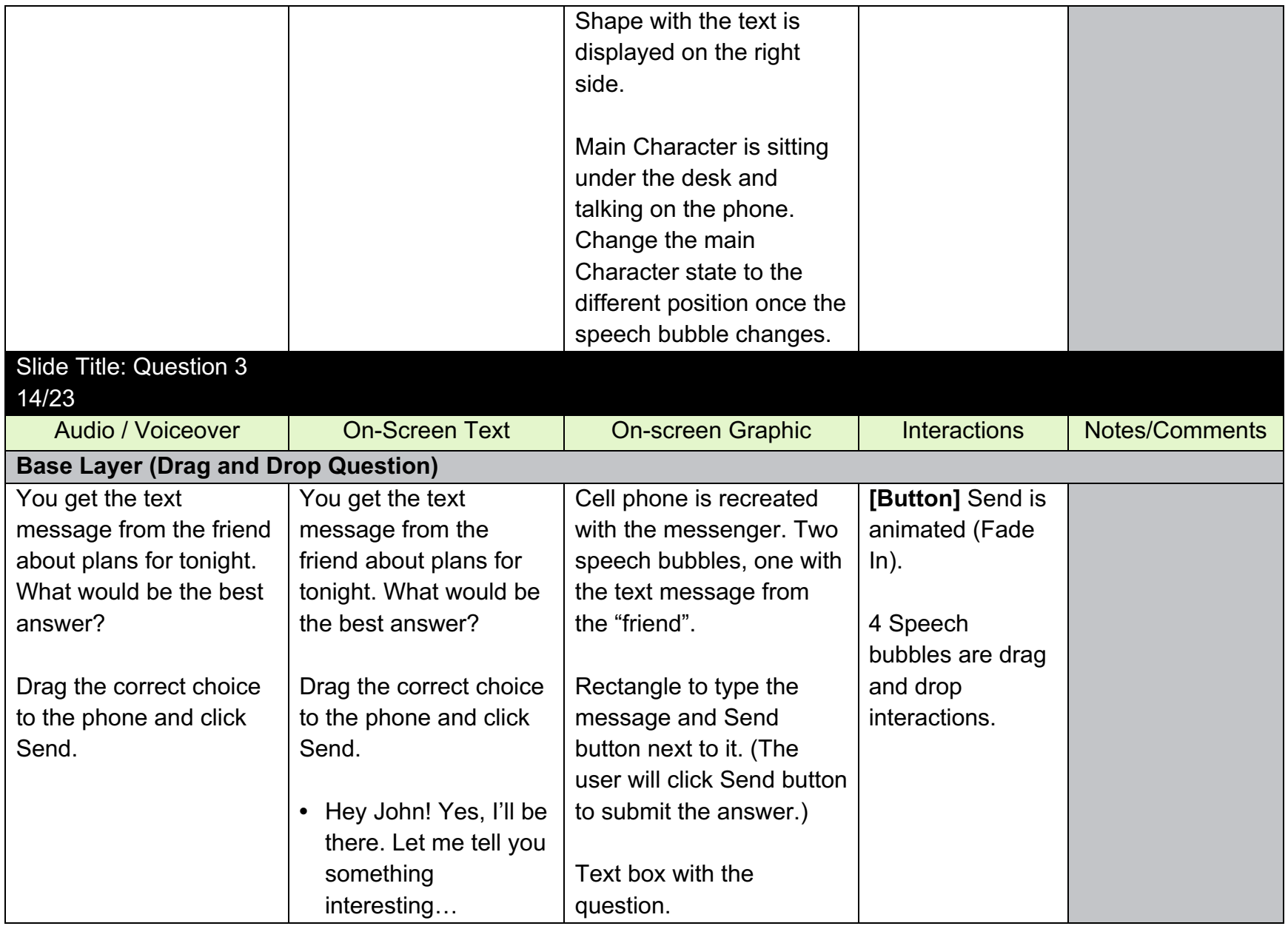

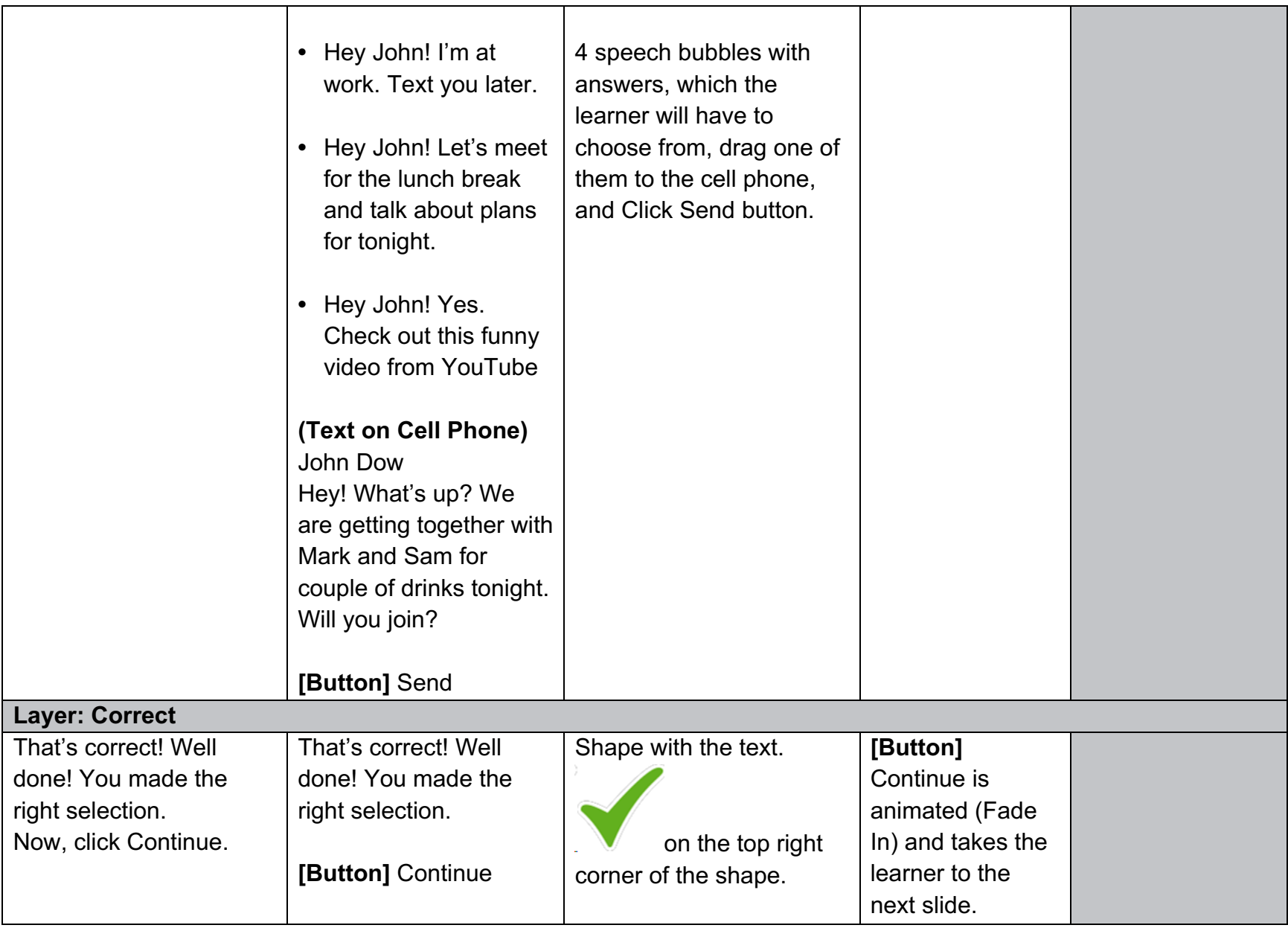

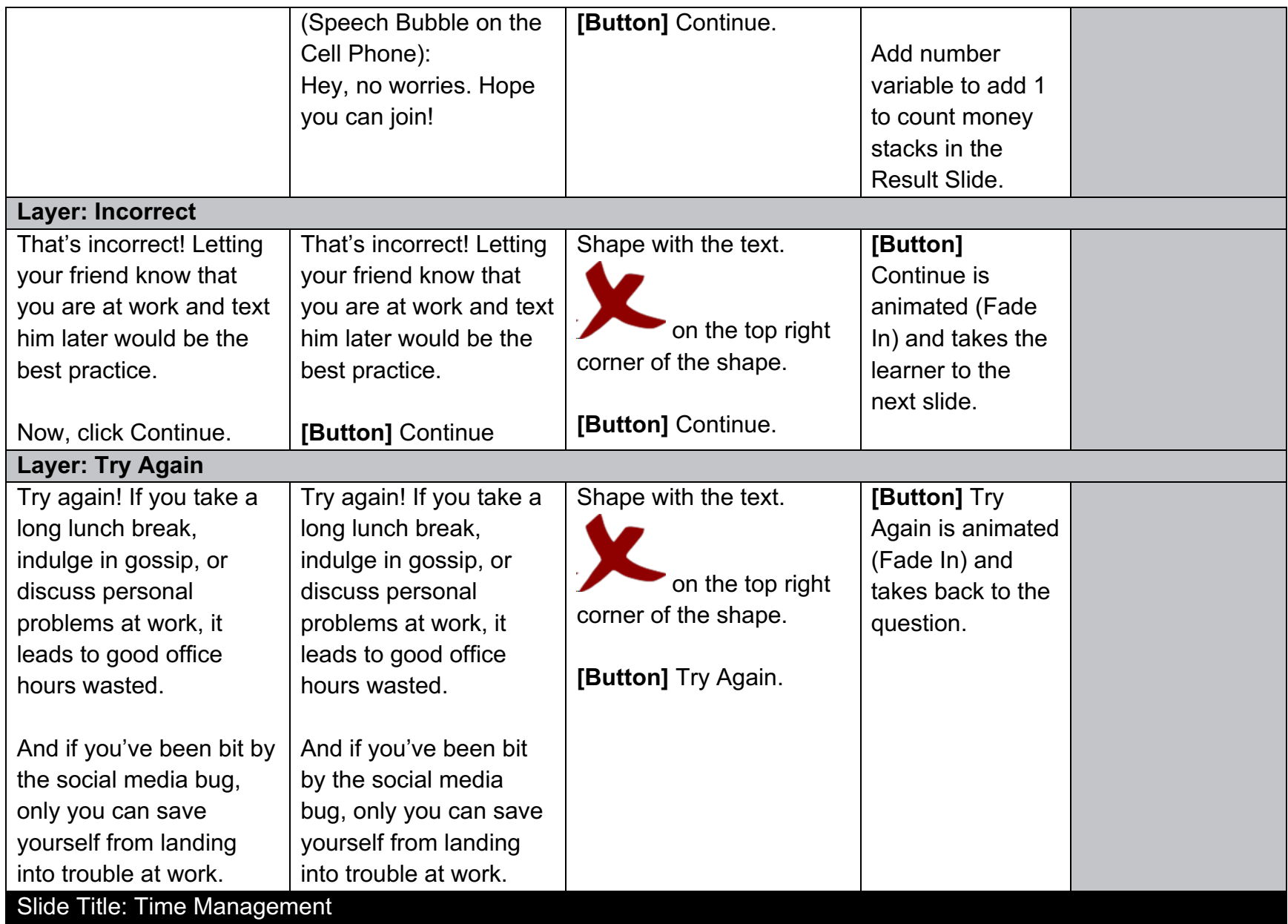

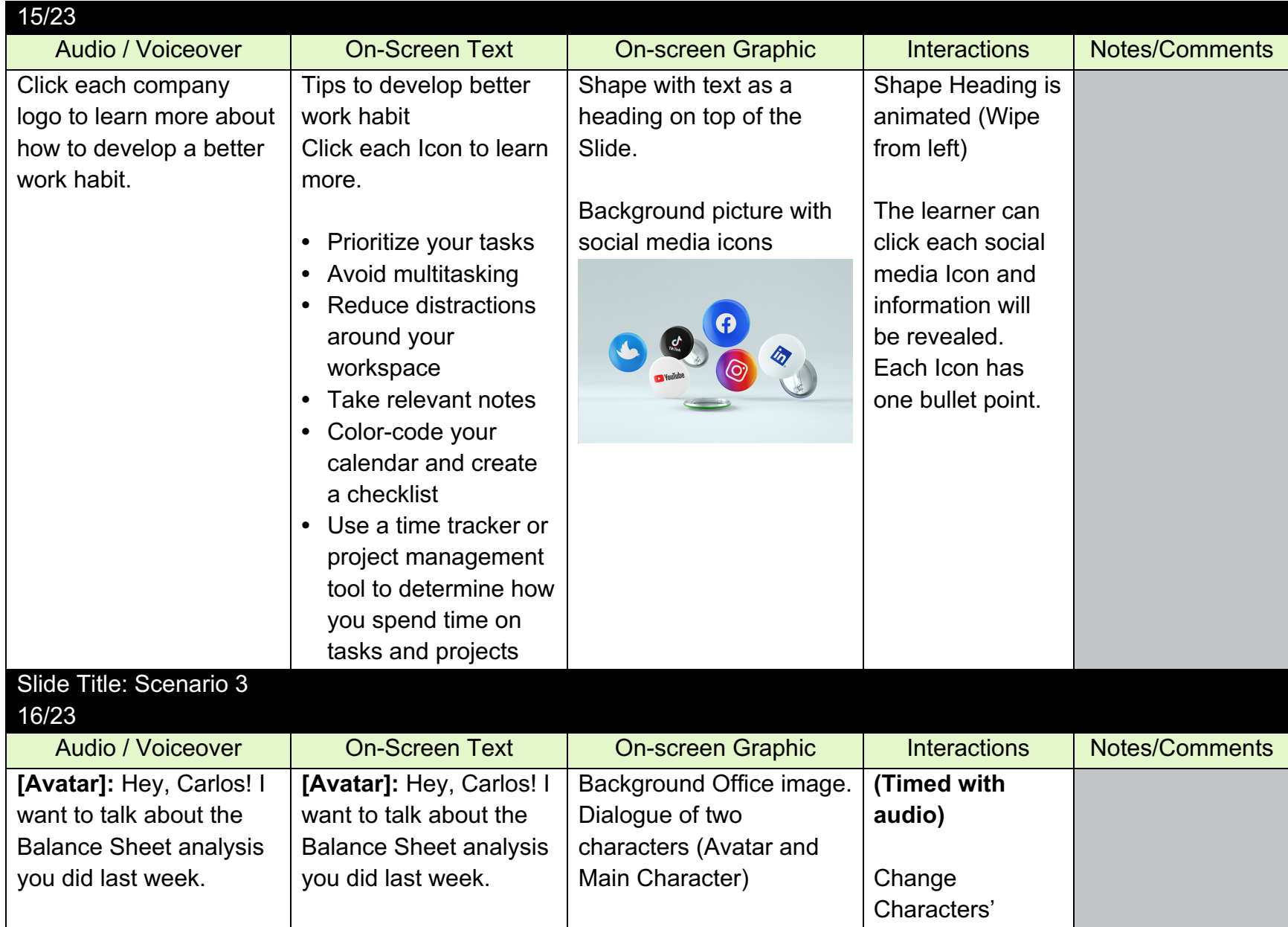

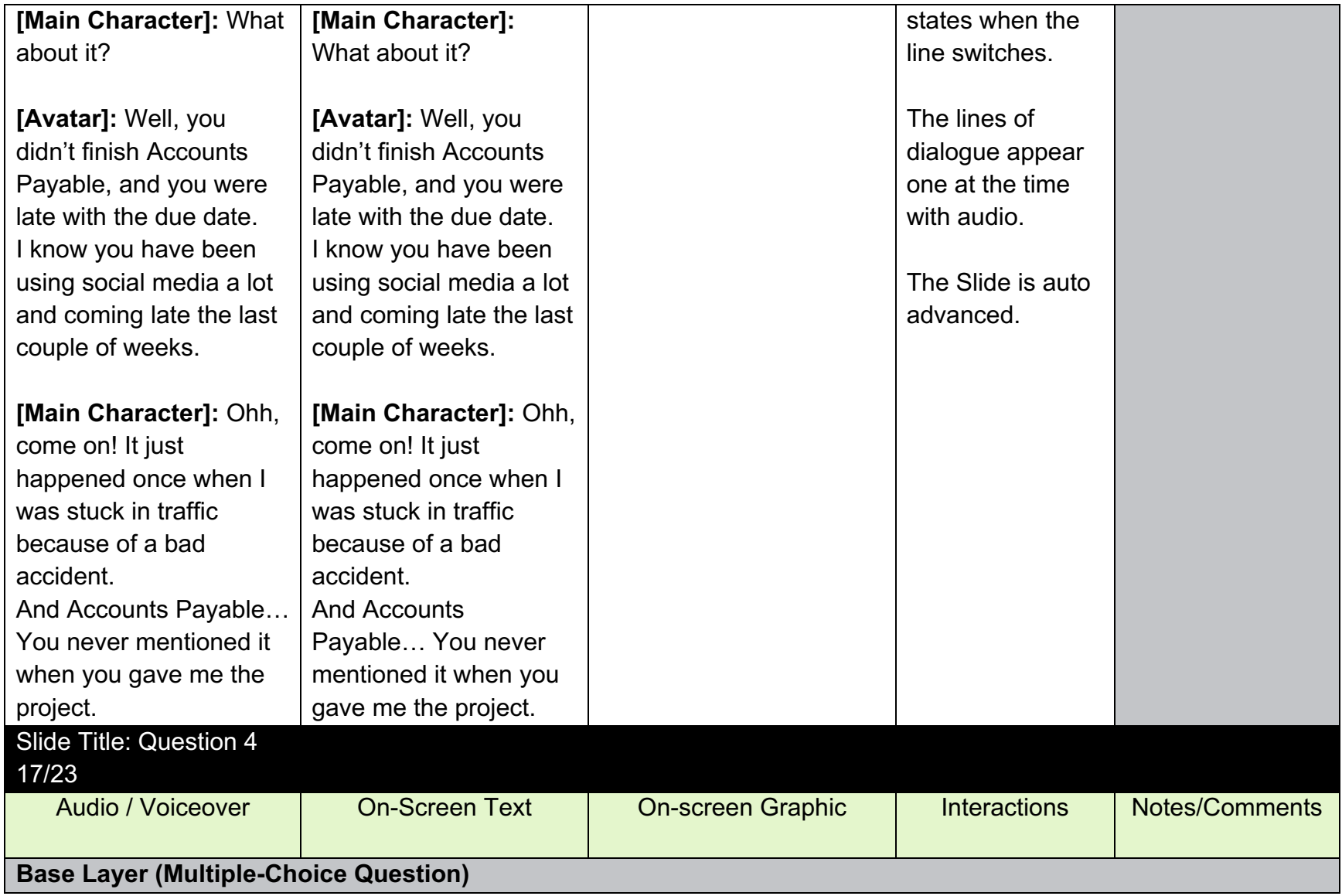

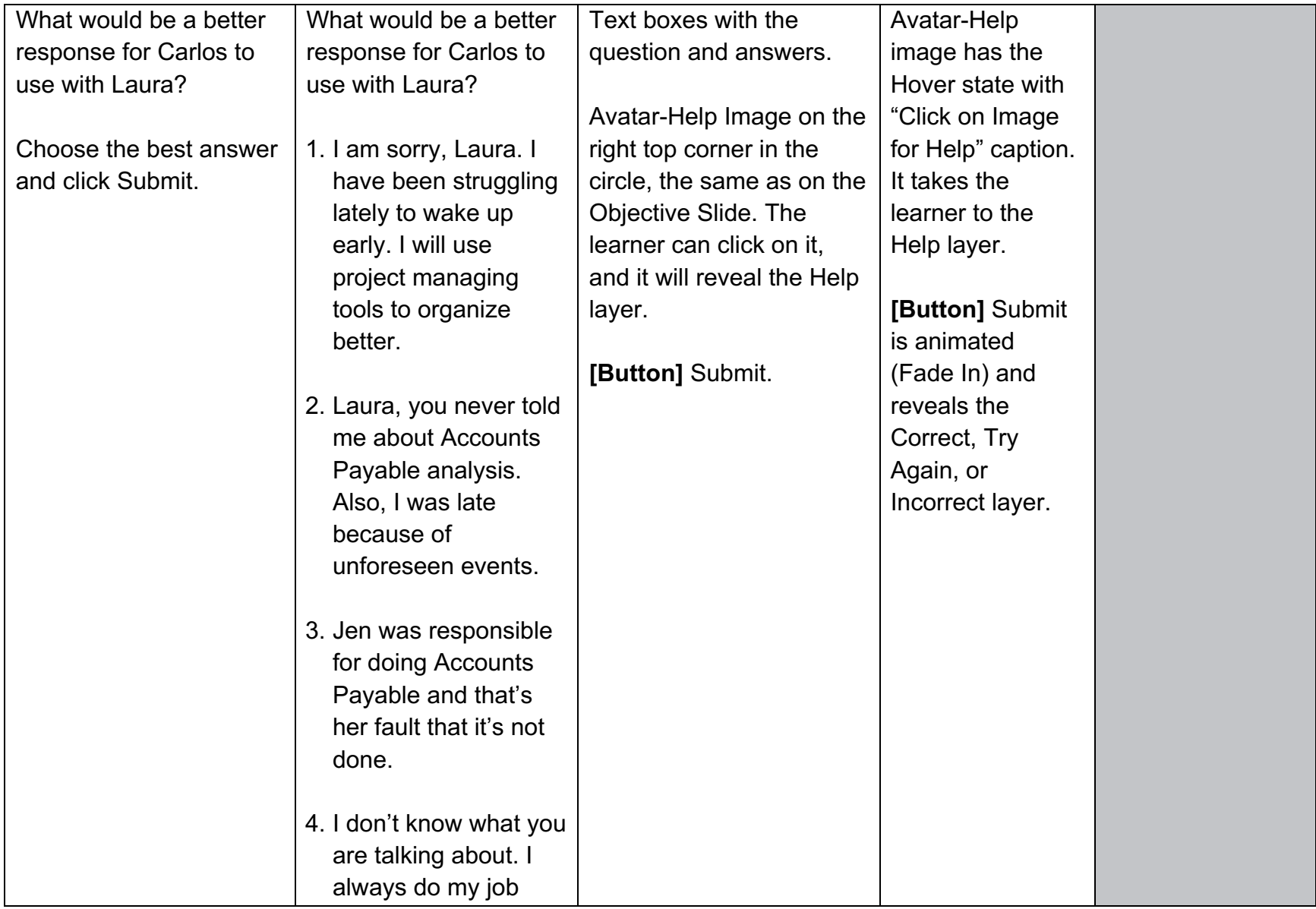

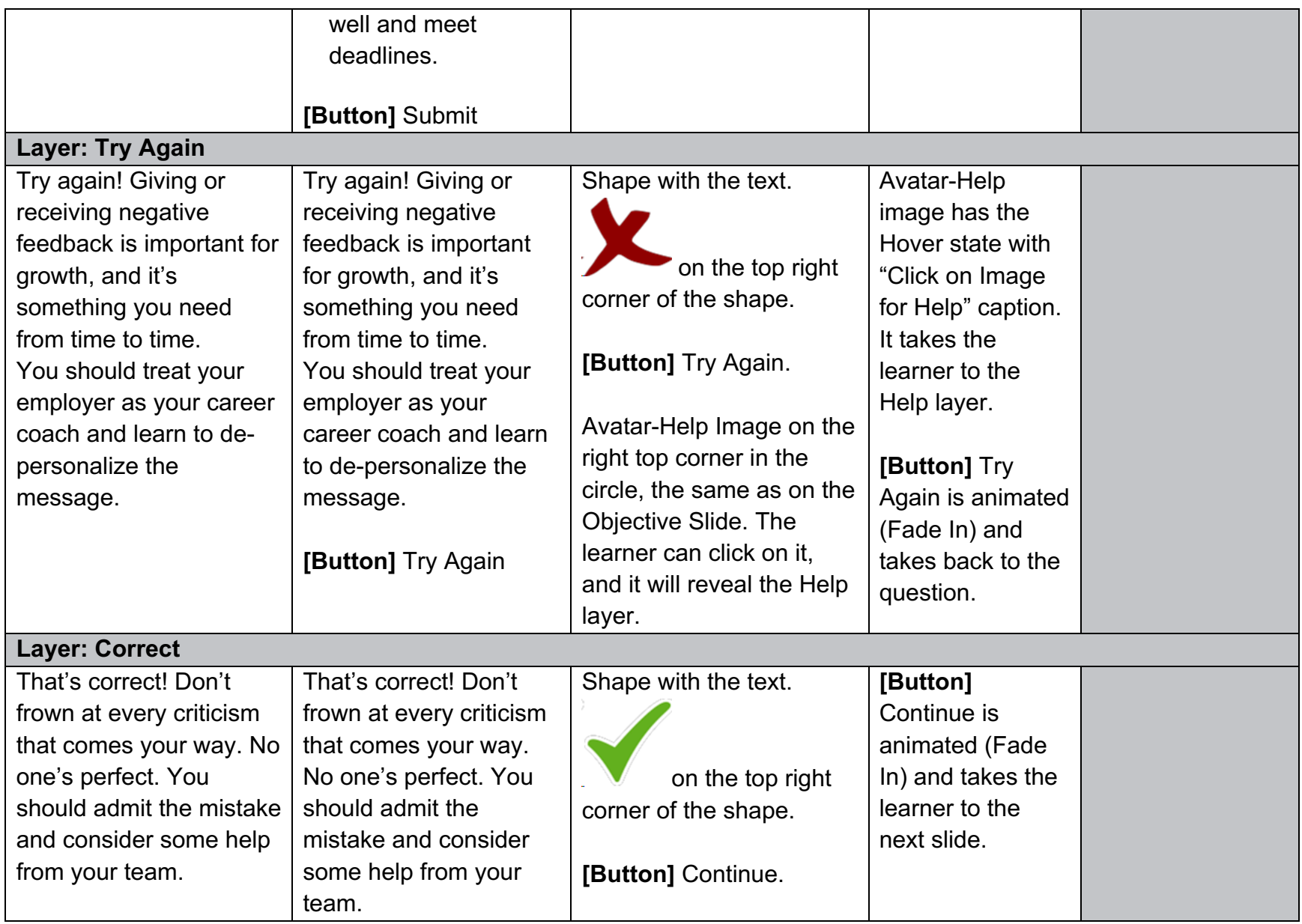

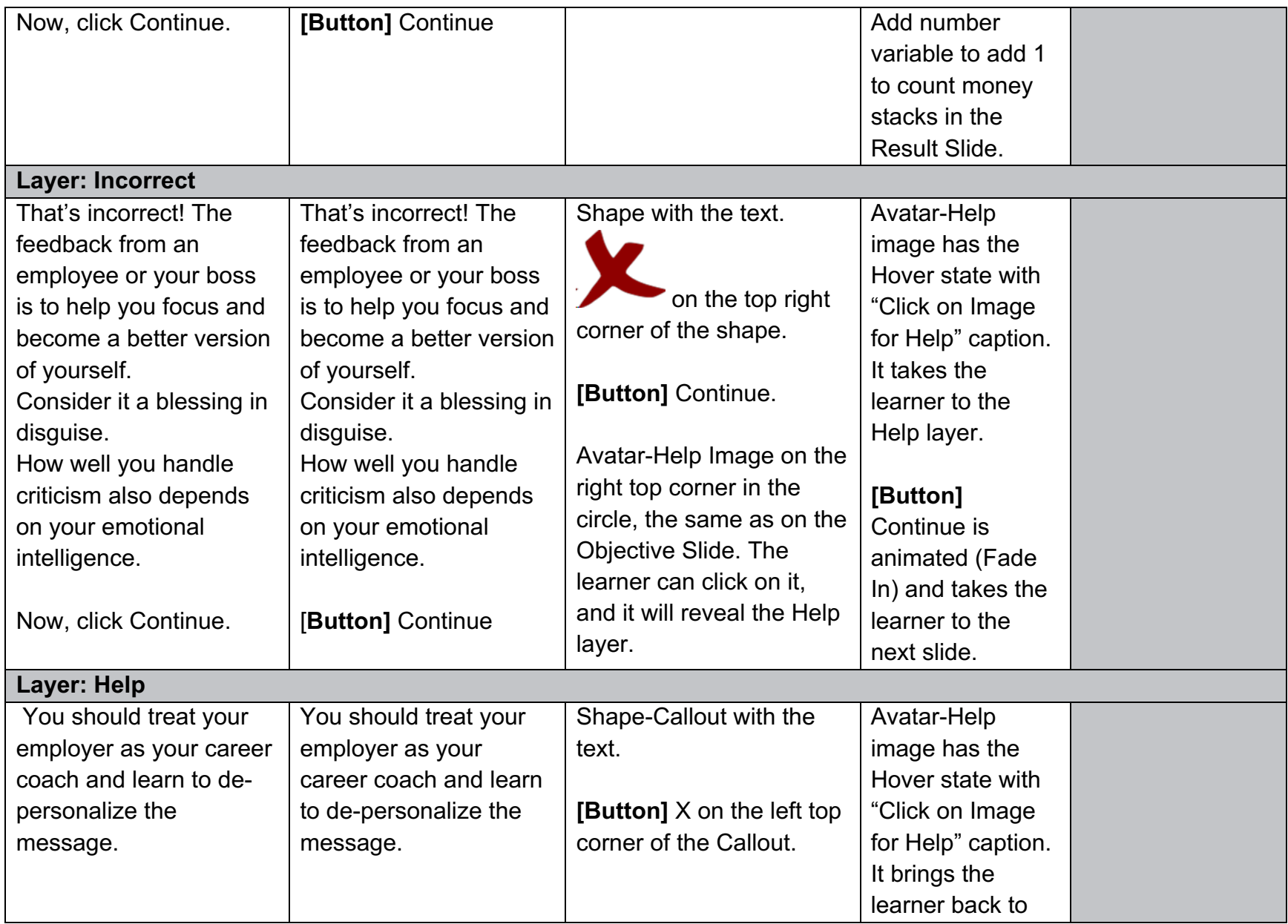

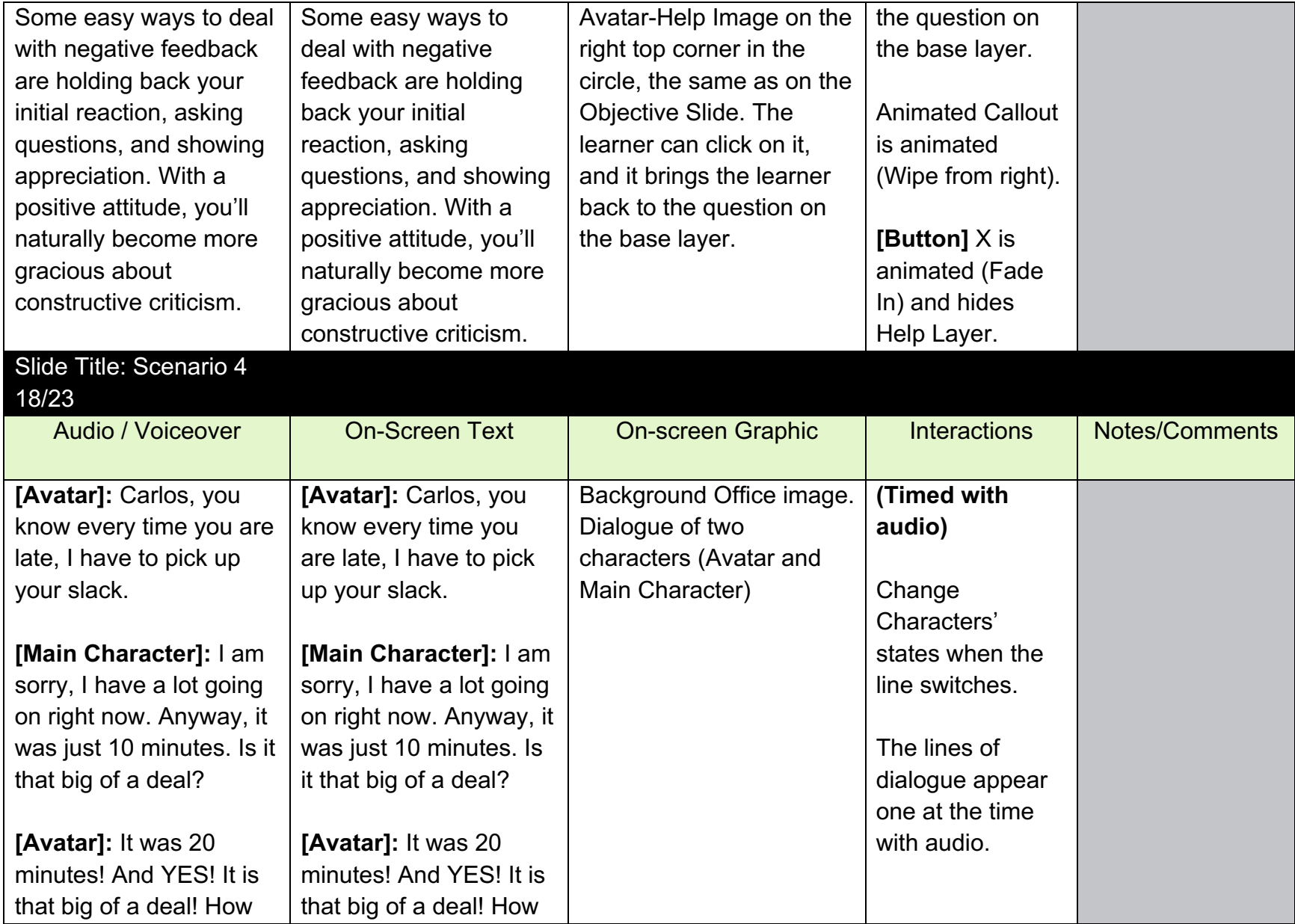

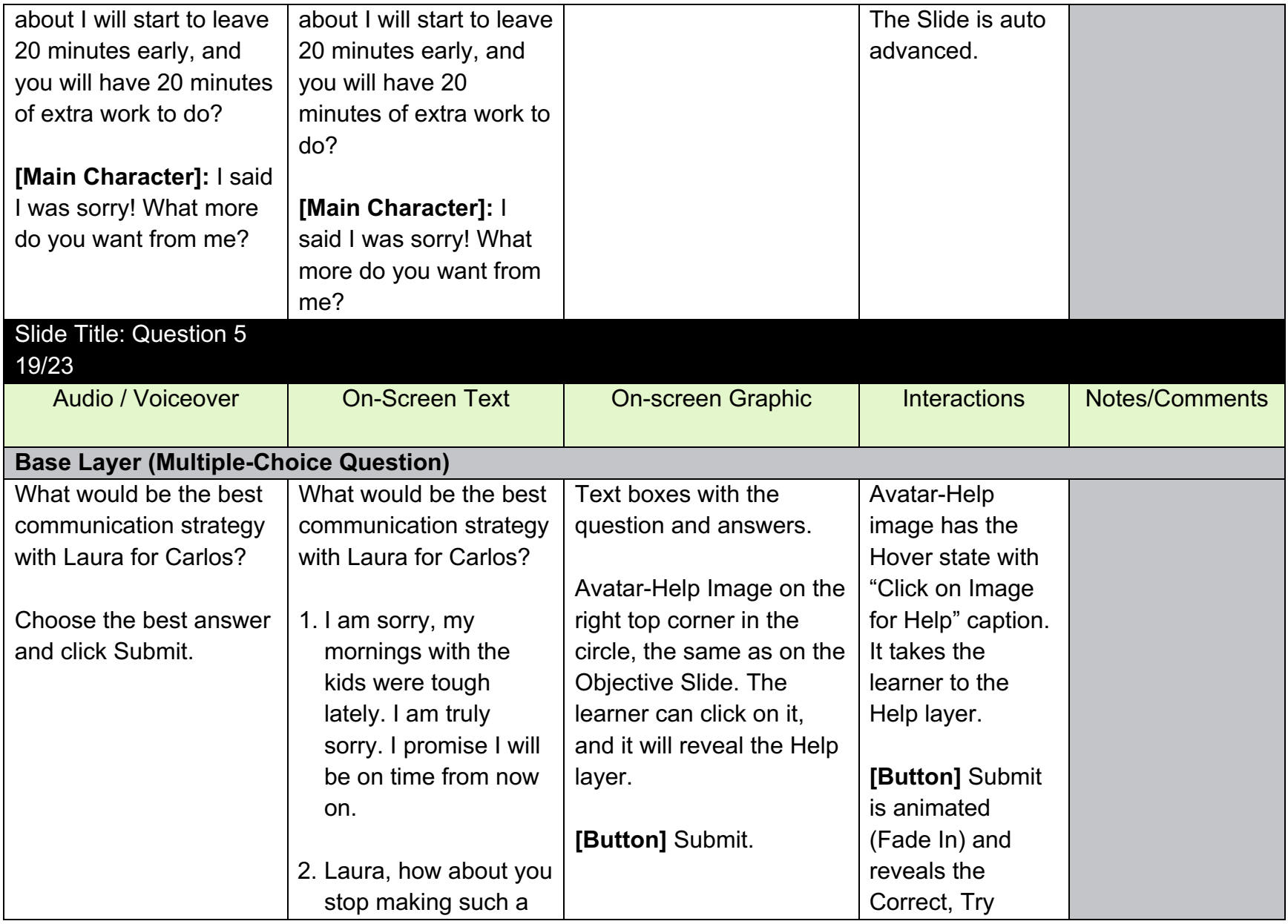

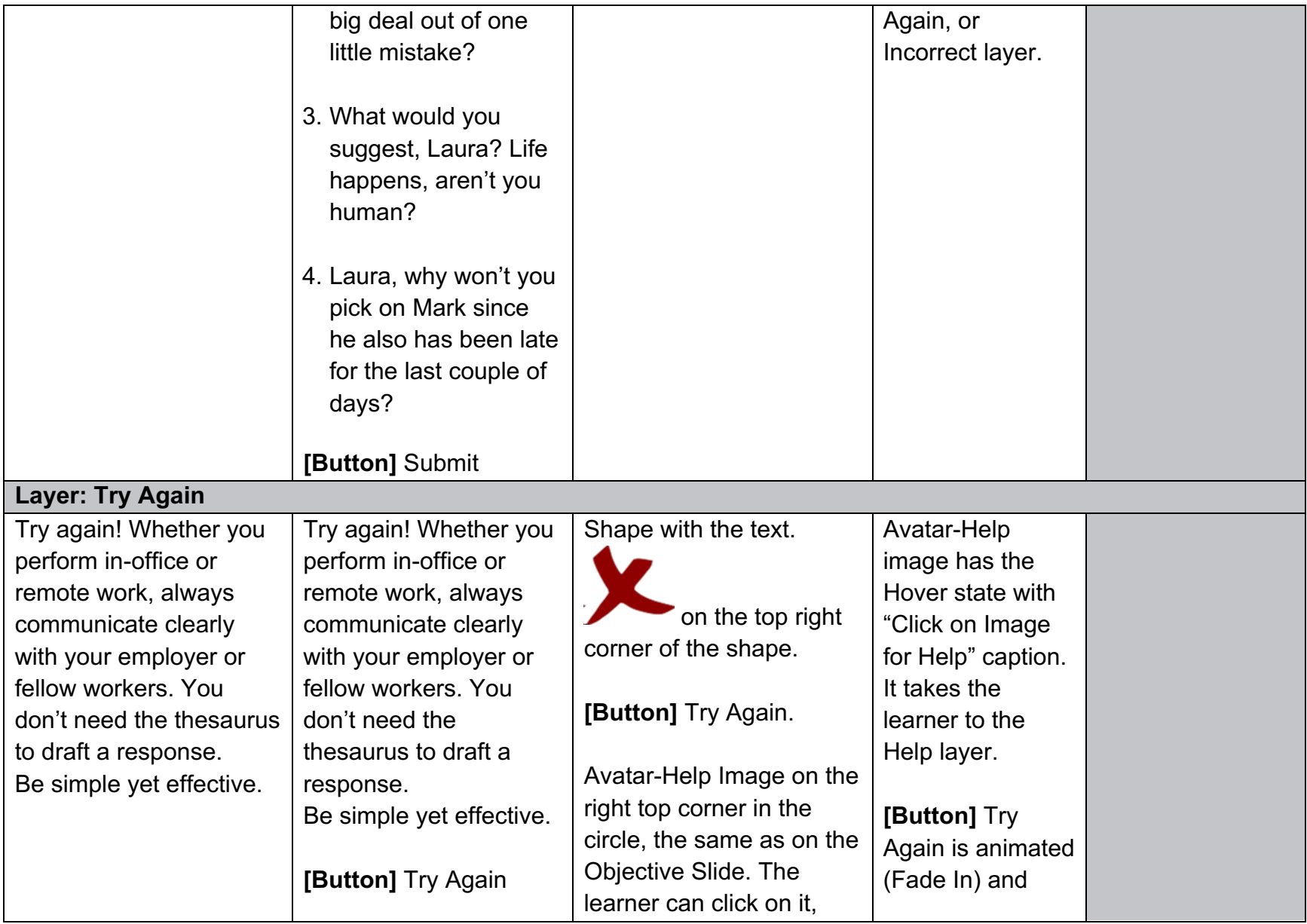

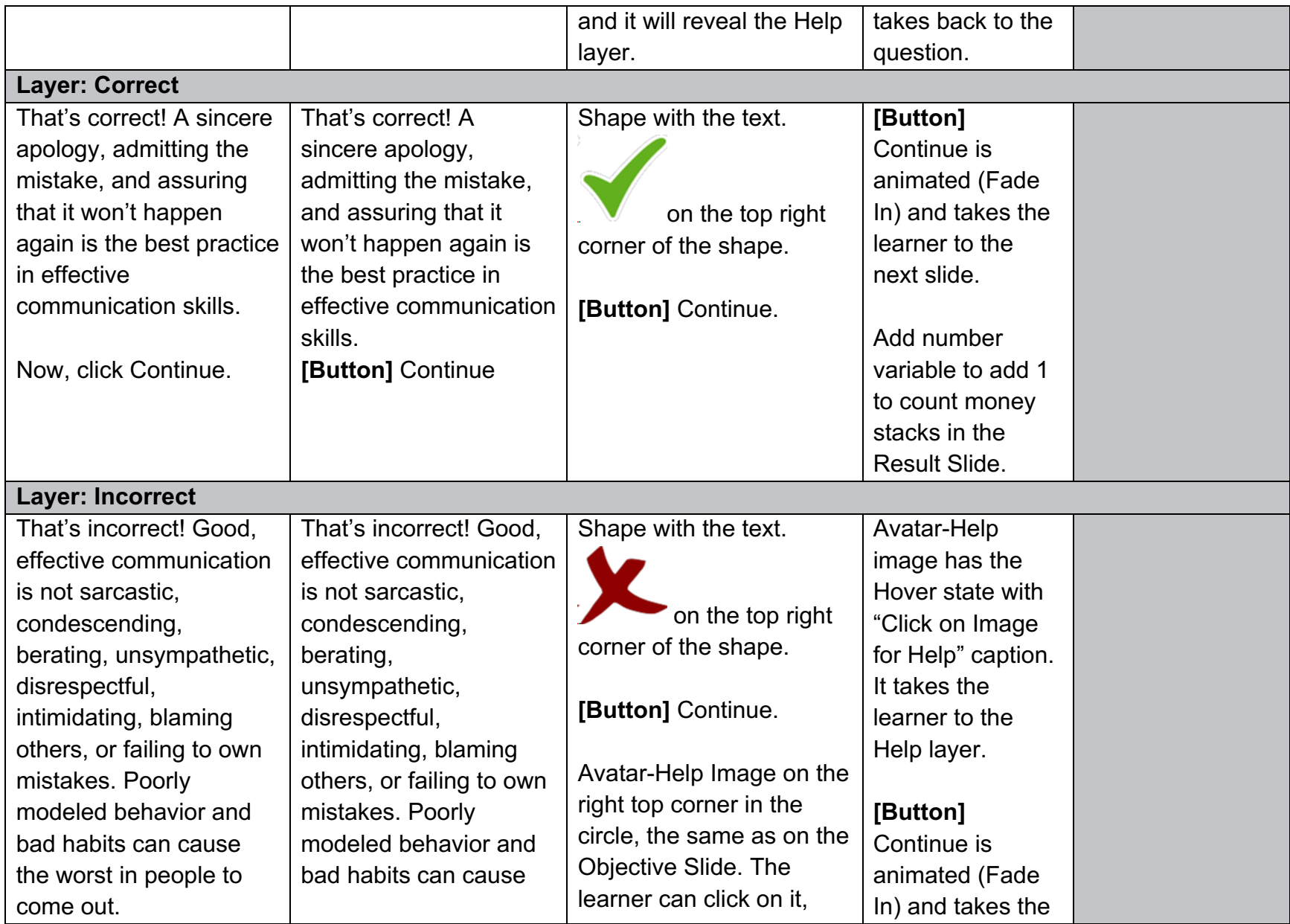

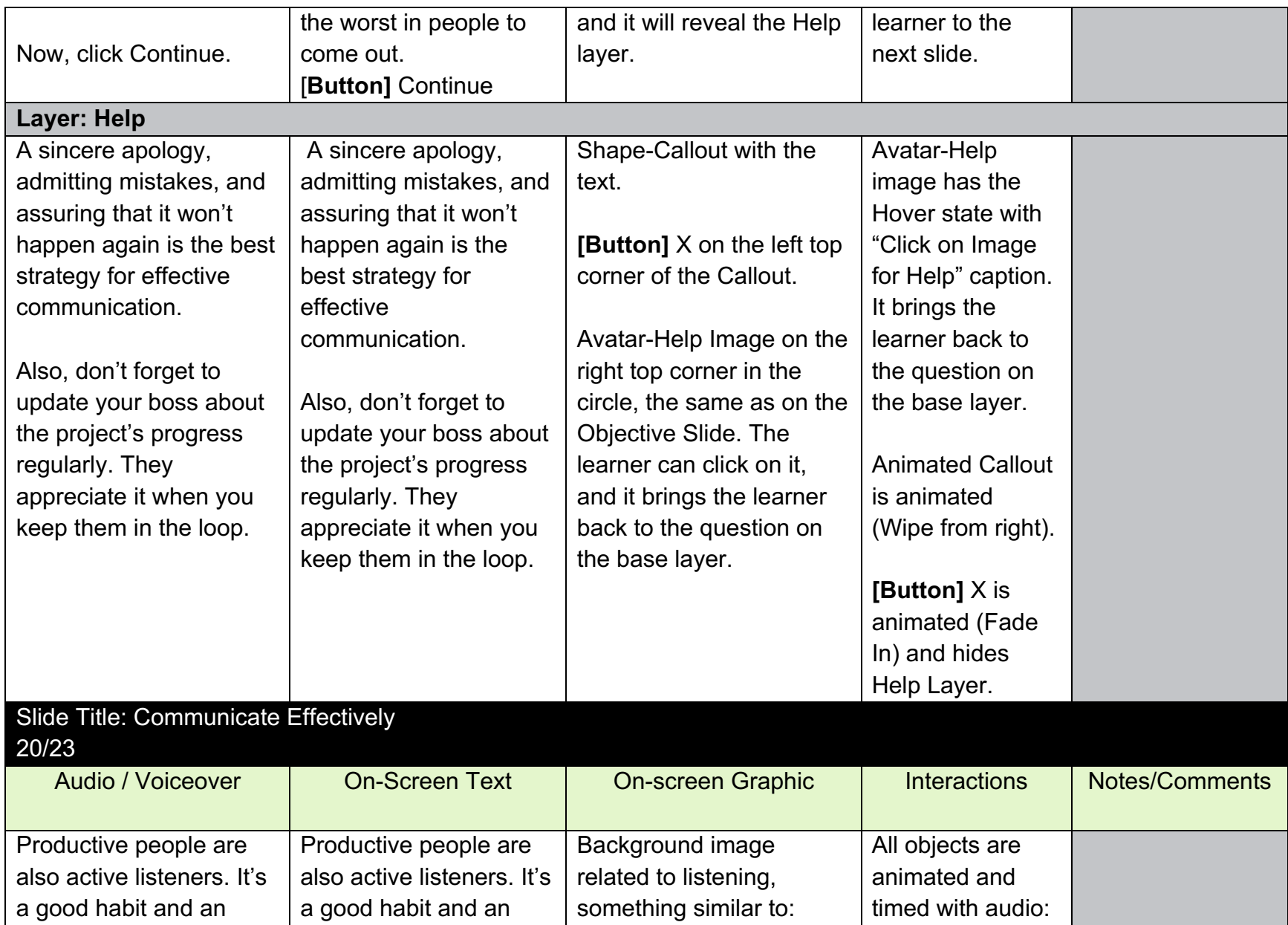

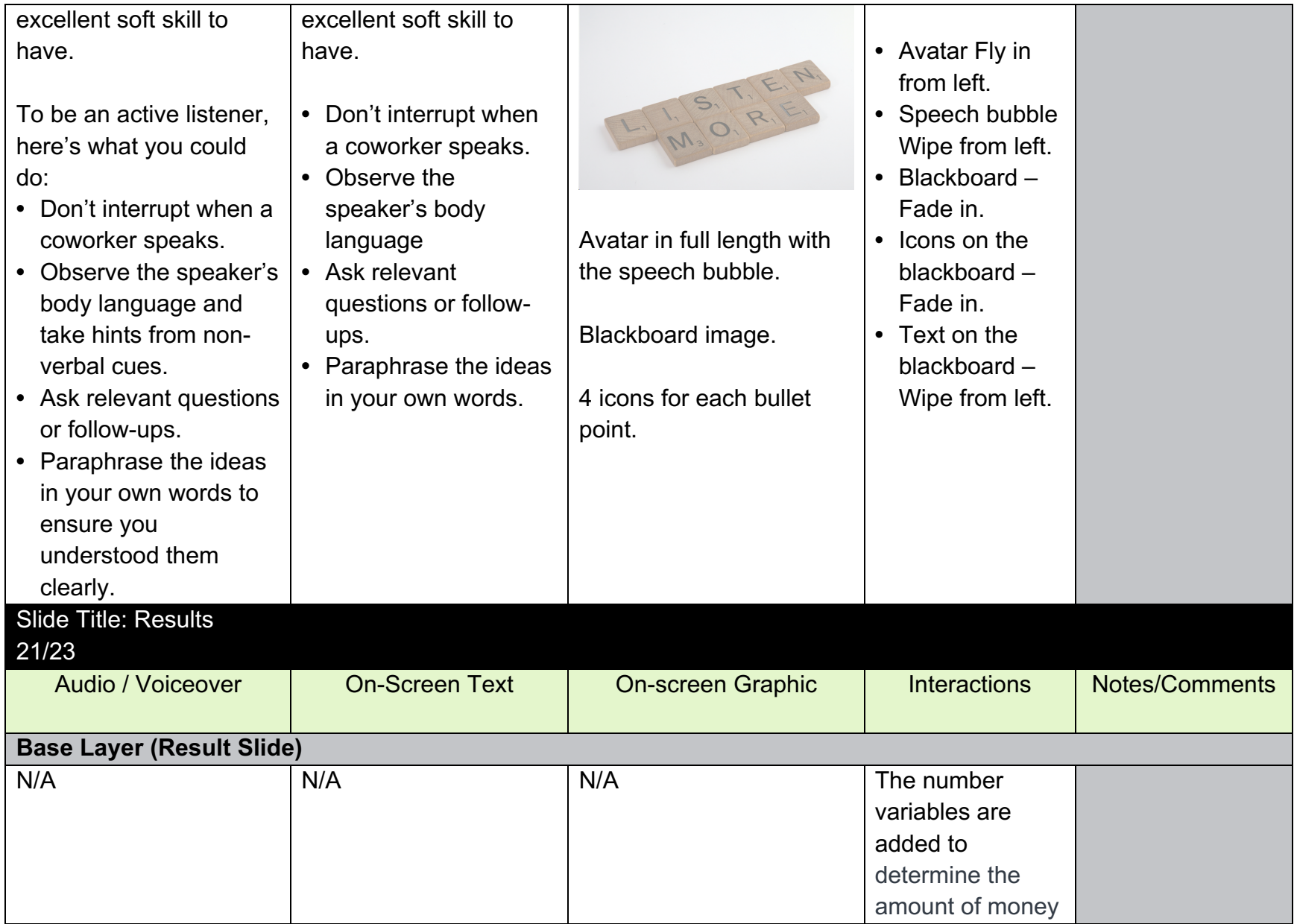

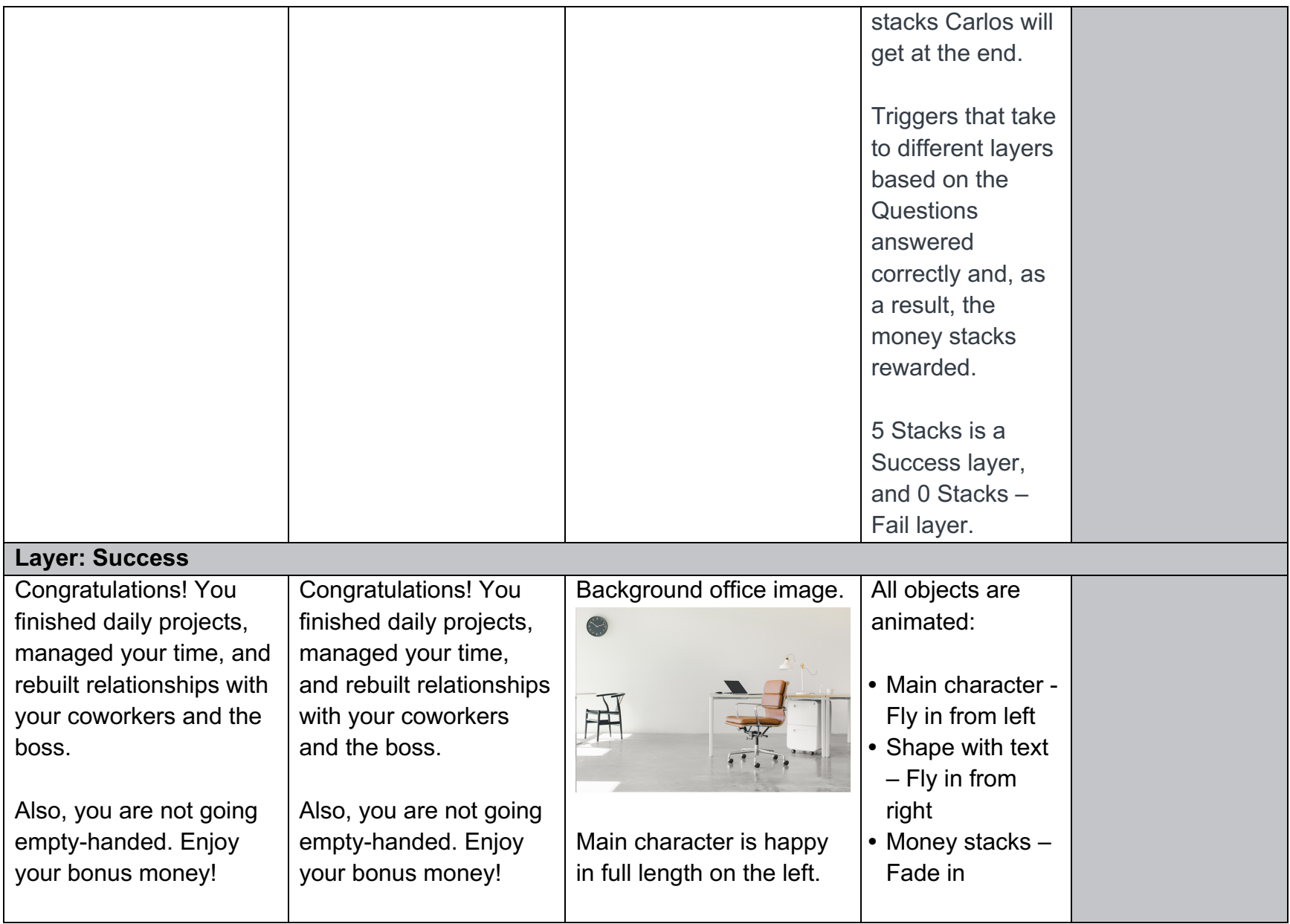

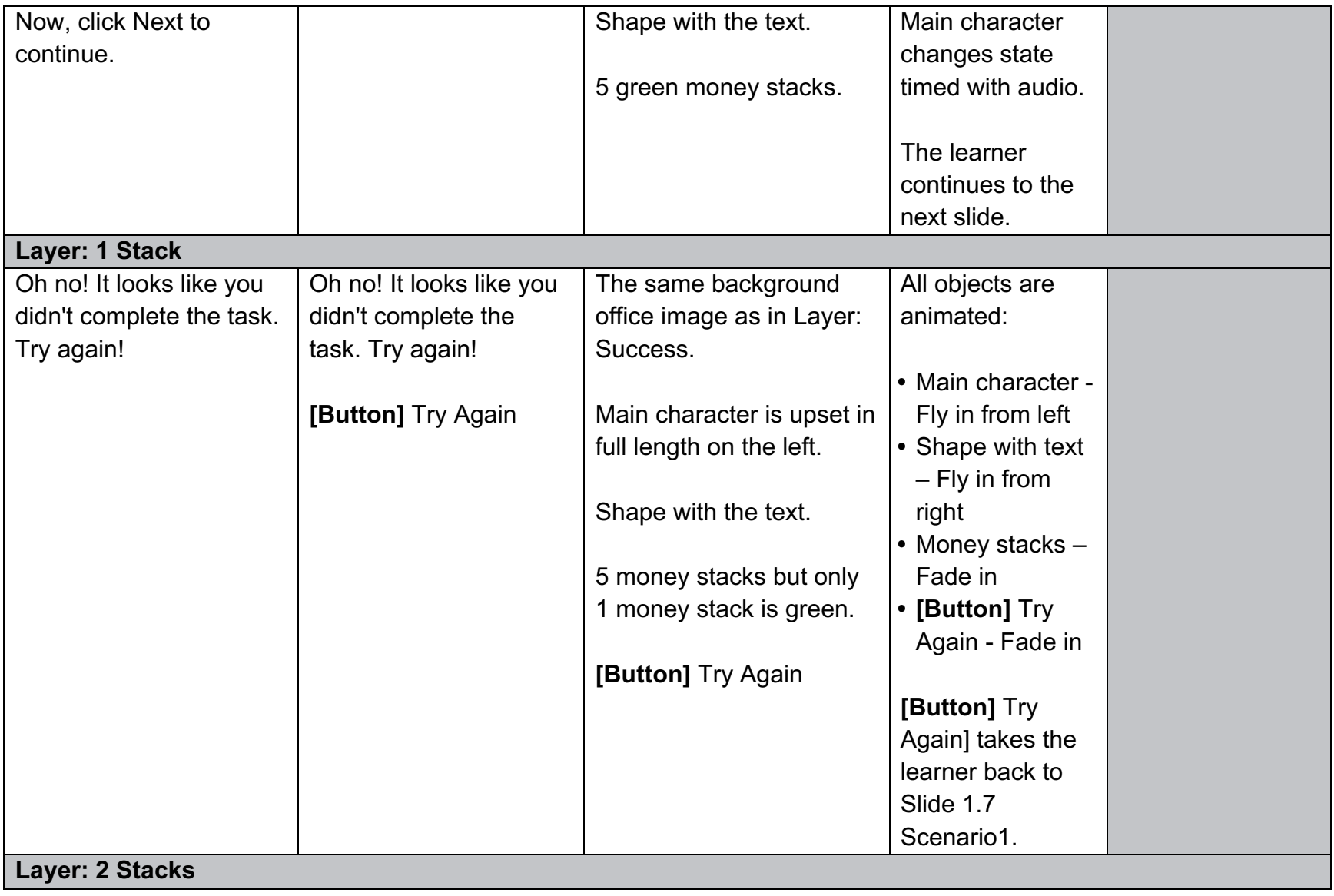

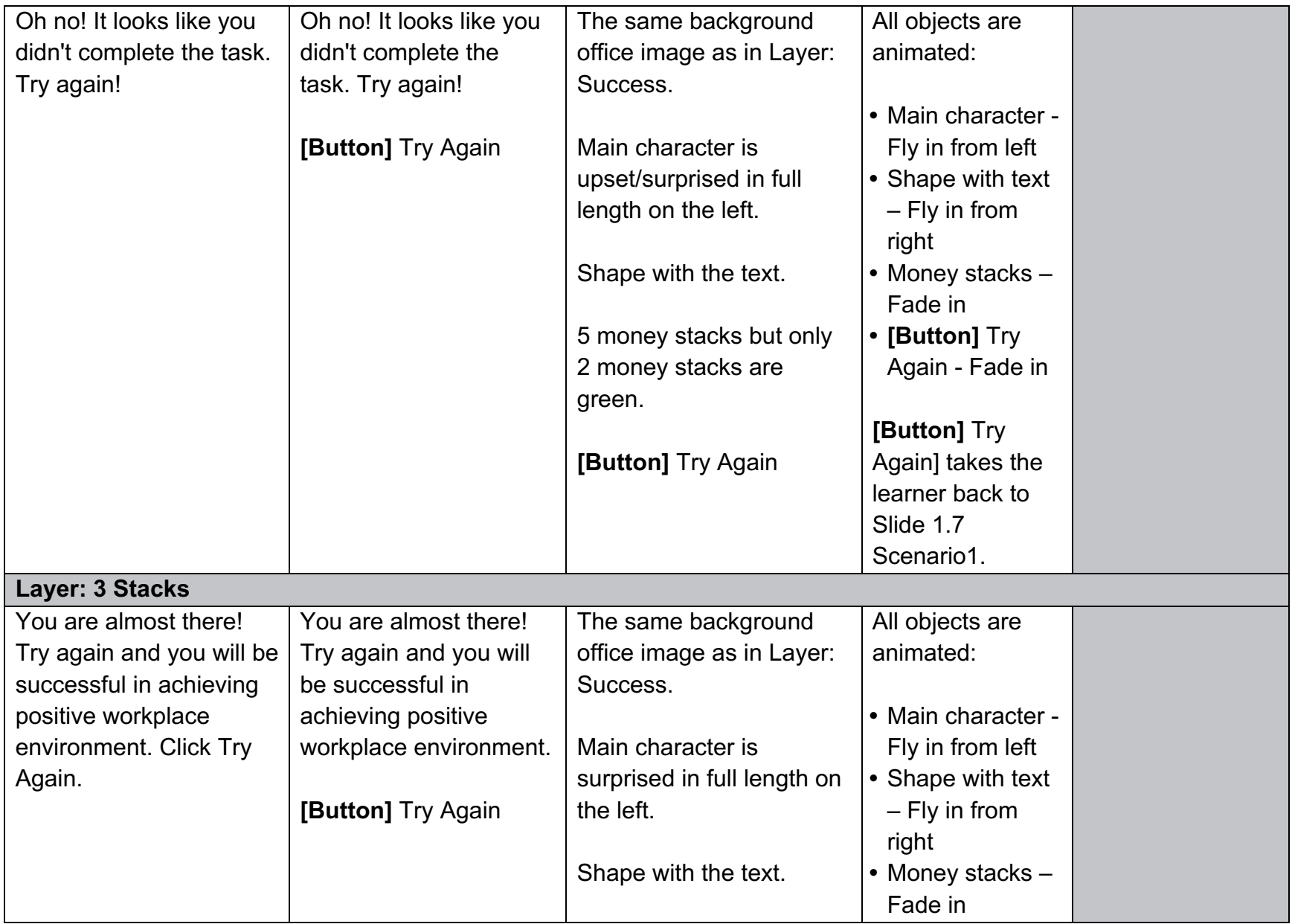

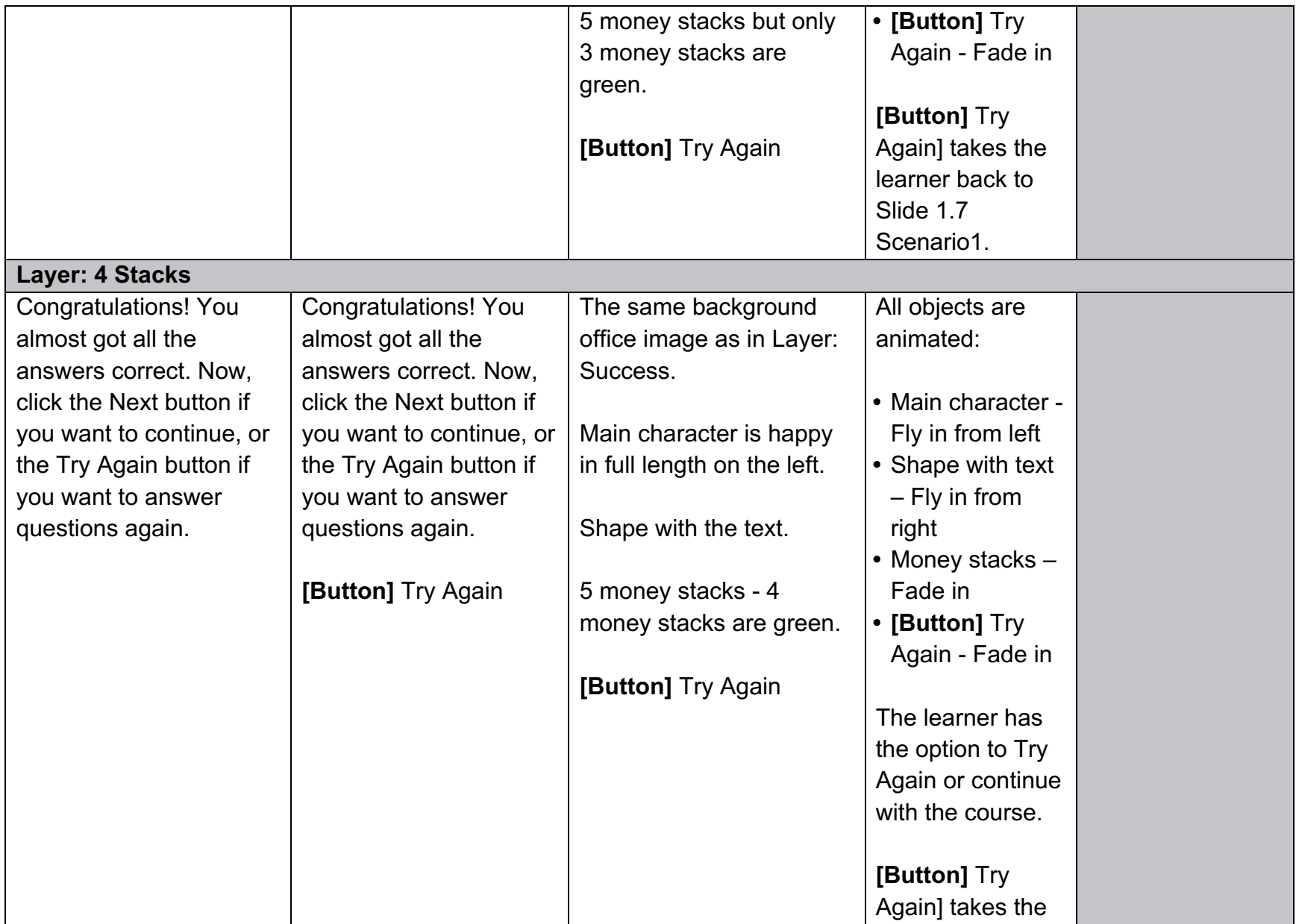

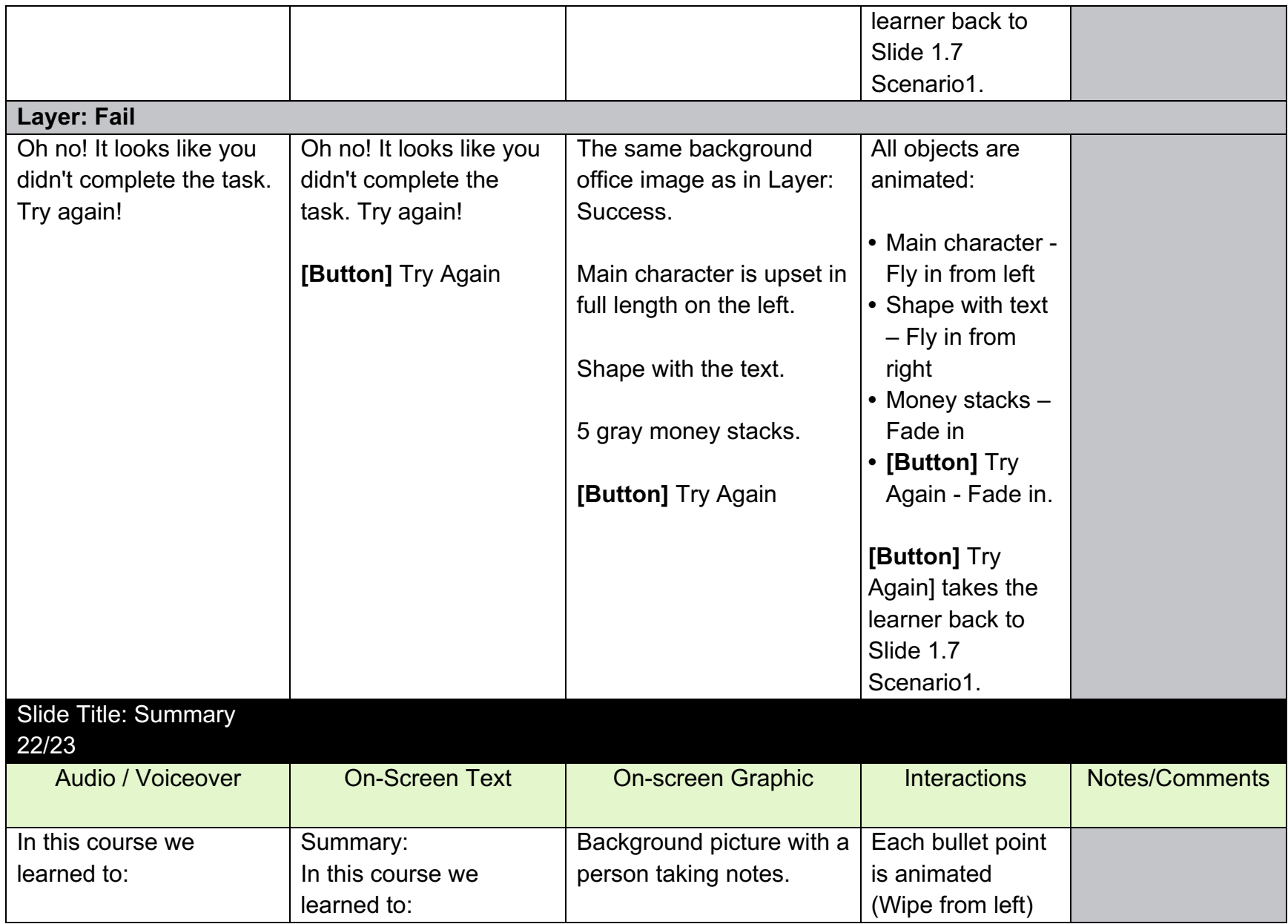

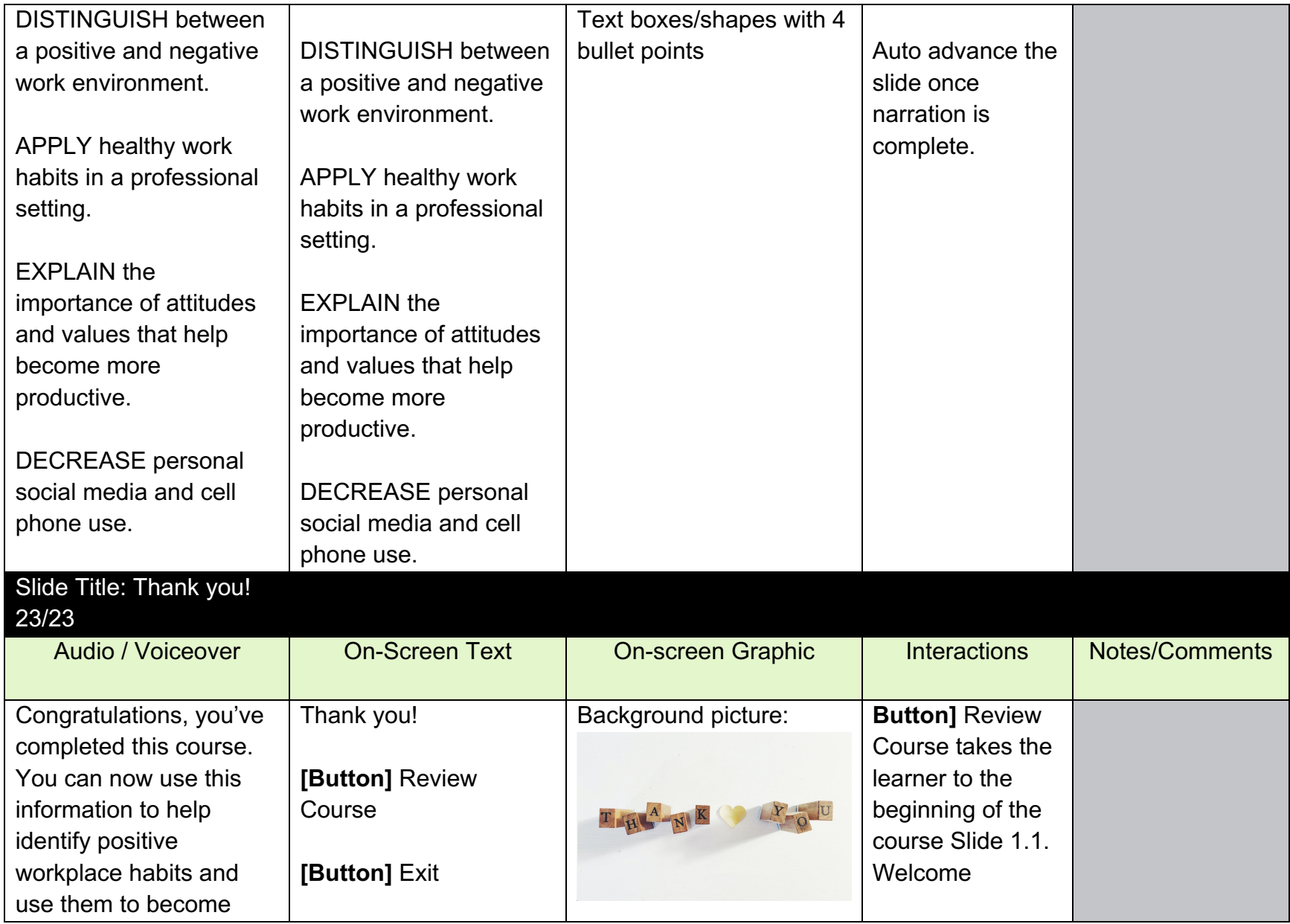

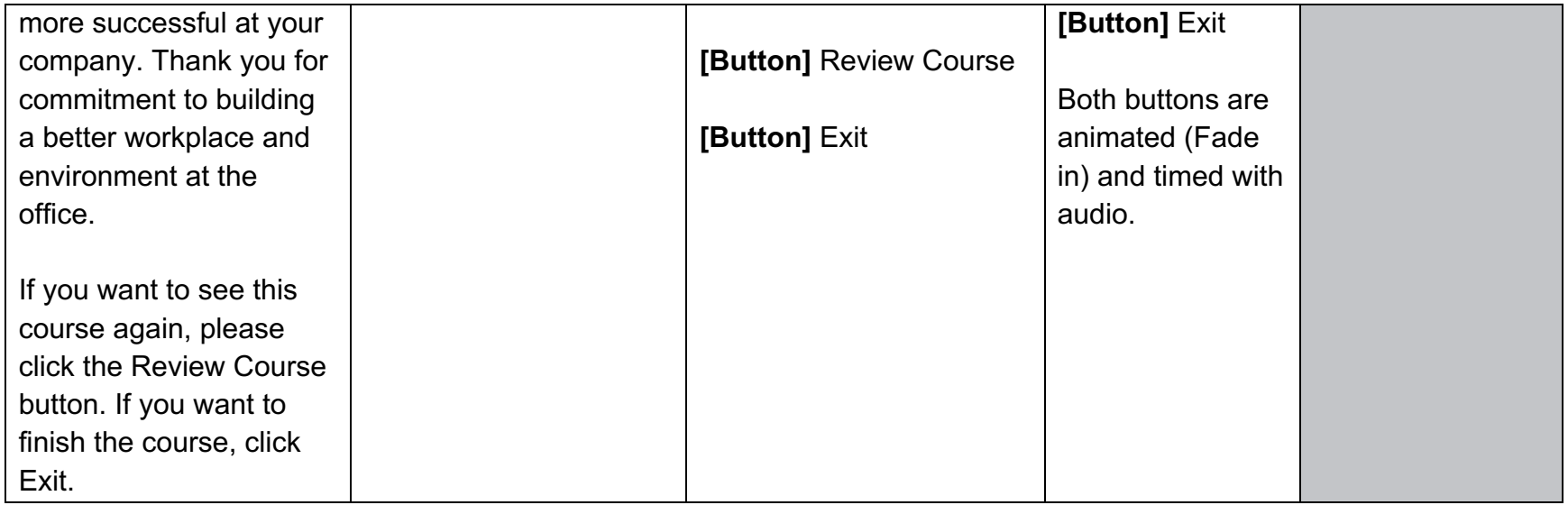